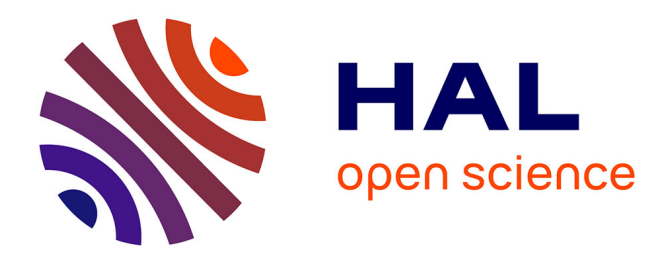

# **L'importance de l'introduction du réel en classe dans l'apprentissage des élèves. L'impact du ressenti de l'élève lors de l'utilisation du réel en classe**

Karine Guglielmetto

### **To cite this version:**

Karine Guglielmetto. L'importance de l'introduction du réel en classe dans l'apprentissage des élèves. L'impact du ressenti de l'élève lors de l'utilisation du réel en classe. Education. 2018. dumas-02076642

# **HAL Id: dumas-02076642 <https://dumas.ccsd.cnrs.fr/dumas-02076642>**

Submitted on 22 Mar 2019

**HAL** is a multi-disciplinary open access archive for the deposit and dissemination of scientific research documents, whether they are published or not. The documents may come from teaching and research institutions in France or abroad, or from public or private research centers.

L'archive ouverte pluridisciplinaire **HAL**, est destinée au dépôt et à la diffusion de documents scientifiques de niveau recherche, publiés ou non, émanant des établissements d'enseignement et de recherche français ou étrangers, des laboratoires publics ou privés.

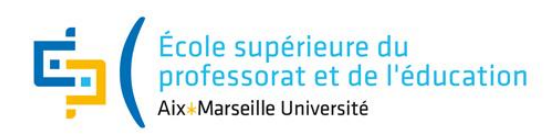

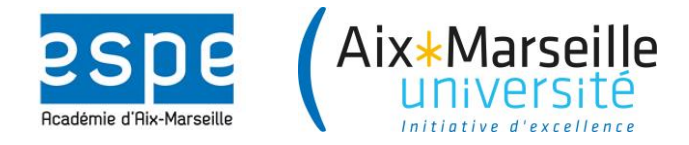

Mention : « Métiers de l'Enseignement, de l'Éducation et de la Formation »

Spécialité : 2<sup>nd</sup> degré

Parcours : Enseignement des sciences de la vie et de la Terre

# L'importance de l'introduction du réel en classe dans l'apprentissage des élèves.

L'impact du ressenti de l'élève lors de l'utilisation du réel en classe.

> **Soutenu par Karine GUGLIELMETTO le 22 mai 2018**

Nom du Référent de mémoire : Cécile Paba Rolland

Jury de soutenance : Cécile Paba Rolland et Patrice Bonnet

# Remerciements

Je remercie tout d'abord grandement Mme Cécile Paba-Rolland, référente de mon mémoire pour son accompagnement bienveillant tout au long de cette année, pour ses précieux conseils et pour son dévouement.

J'adresse également mes remerciements à M. Jérémy Castéra pour ses conseils tant sur la forme que sur le fond de ce mémoire ainsi que pour son aide précieuse concernant le traitement des résultats.

Je tiens aussi à adresser mes remerciements à Mme Anne-Marie Caillard, ma tutrice de terrain lors de mon année de stage, qui m'a régulièrement donné ses impressions et conseillée sur ma pratique pédagogique ainsi que sur la conception de mes séances.

Enfin, je remercie mes élèves qui, sans savoir exactement le but des divers questionnaires auxquels je les ai soumis, ont accepté de participer et les ont complétés avec le plus de sérieux possible. Sans mes élèves ce mémoire lié au métier d'enseignent n'aurait pas lieu d'exister.

# **Table des matières**

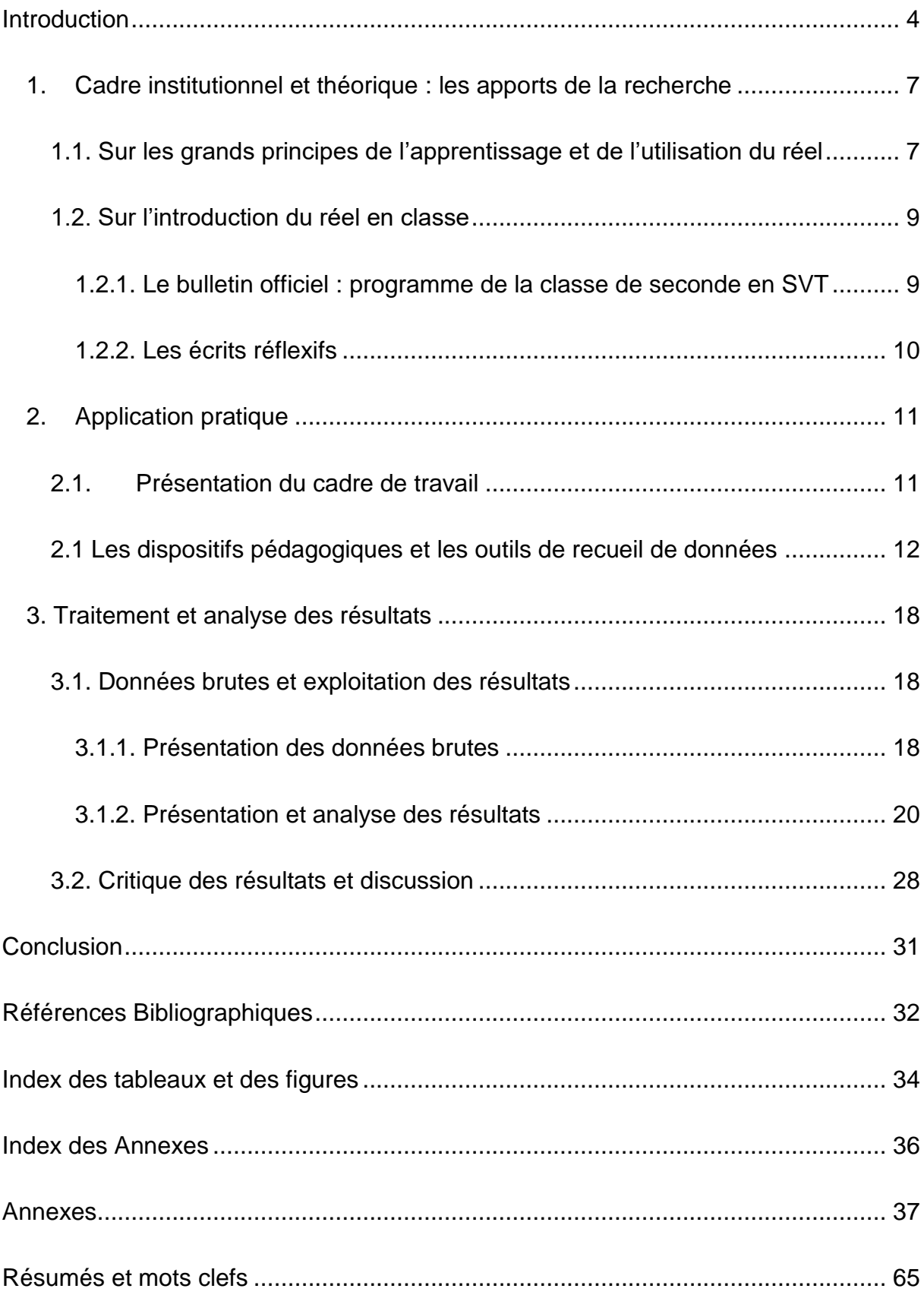

# <span id="page-4-0"></span>**Introduction**

J'enseigne les sciences de la vie et de la Terre dans le second degré, et plus précisément, au lycée. Les connaissances à acquérir concernent tant la biologie que la géologie, il s'agit donc d'enseigner une science expérimentale qui prend racine dans la nature et son environnement, à des élèves dont le contexte de travail est la salle de classe. Afin de faire construire aux élèves les connaissances à la fois scientifiques et de savoir-faire, il faut veiller à limiter l'impact des obstacles à la compréhension des phénomènes globaux non visualisables hors contexte. Pour ce faire nous avons recours à l'introduction du réel durant nos séances qu'il soit de terrain, rapporté ou transposé.

Le réel de terrain consiste à sortir les élèves de la salle de classe afin de leur permettre d'observer les résultats des processus biologiques et géologiques dans leur contexte, voire d'observer directement les processus étudiés si l'on considère des thèmes comme la biodiversité par exemple. Cette appréhension directe des processus ou de leurs résultats permet de supprimer les obstacles liés à cette compréhension. De plus, la présence sur le terrain permet d'effectuer des prélèvements et donc de prolonger le bénéfice de celle-ci de façon différée, dans d'autres séances de l'année. Le problème étant qu'il est impossible d'effectuer ceci au quotidien, il est donc le plus souvent fait appel aux deux autres types de réel.

Le réel rapporté est plus fréquemment envisageable du fait qu'amener des éléments concrets aux élèves est moins contraignant que d'amener ces élèves sur le terrain. De plus, certains sujets, comme par exemple, l'immunologie ou la visualisation de lames minces ne se prêtent pas au réel de terrain. Ce réel permet aux élèves d'observer et de manipuler des objets ou êtres vivants et d'ainsi développer leur apprentissage grâce à leur 5 sens ce qui favorise leur mémorisation.

Lorsque le réel de terrain et le réel rapporté ne peuvent être utilisés, le réel transposé est envisagé. Ce type de réel consiste en une transposition didactique faite par l'enseignant pour mettre le réel et les processus à la portée des élèves. Ce réel transposé se présente de façons très différentes selon l'activité abordée, allant de l'utilisation d'un modèle à celle de documents.

Je suis stagiaire lauréate au Lycée Adam de Craponne à Salon de Provence et j'ai 4 classes de secondes réparties en 6 groupes de 20 élèves en responsabilité auxquelles s'ajoute un groupe de Méthode Pratique et Scientifique (MPS).

Lors de la conception des séances, depuis le début de l'année, je m'efforce d'ancrer l'apprentissage de mes élèves dans le réel.

L'utilisation de ce dernier étant fortement encouragé par le Bulletin officiel spécial n°4 du 4 au 29 avril 2010 (B.O.) à de nombreuses reprises, j'ai, dans un premier temps, suivi ces recommandations et me suis attelée à articuler ma progression autour du réel. Au fil des semaines, j'ai pu constater l'investissement que cela demandait, tant dans la préparation des séances que dans mise en place de celles-ci mais aussi et surtout dans la pratique au quotidien avec les élèves. En effet, la manipulation du réel afin de construire des notions scientifiques et des savoirs faires demande un effort supplémentaire en termes de tenue de la classe qui peut se dissiper plus facilement lorsque ses émotions sont mises en jeu par la vue ou la manipulation d'objets concrets ; mais également en termes de temps puisque la pratique d'activités concrètes nécessite un investissement d'heure beaucoup plus conséquent qu'un enseignement transmissif.

Ainsi, au fil des semaines, j'en suis venue à me poser la question de l'importance que peut avoir l'introduction du réel en classe dans l'apprentissage des élèves.

De plus, lors des séances auprès de mes élèves, j'ai pu constater leurs réactions face au matériel concret qui leur était proposé. Qu'il suscite un grand enthousiasme, ou un total rejet, le réel laisse rarement indifférent les élèves, j'ai donc voulu axer également mes recherches sur l'impact du ressenti de l'élève lors de l'utilisation du réel en classe.

Bien entendu, le contexte des activités impliquant le réel quel qu'il soit a un rôle fondamental dans l'implication des élèves. L'enthousiasme ou le mécontentement des élèves varie fortement en fonction : de l'enseignant qui propose ce matériel et surtout de ses habitudes d'utilisation de ce dernier ; mais aussi en fonction de la contextualisation qui a été menée pour arriver à l'utilisation de ce réel. Dès lors que l'élève comprend l'intérêt de la manipulation et même plus, lorsque l'utilisation du matériel devient pour lui indispensable pour répondre à la question qu'il se pose, sa réaction peut être amplifiée voire totalement inversée.

Je suppose donc, que l'introduction du réel en cours de SVT permet un meilleur apprentissage des élèves et que l'émotion ressentie par les élèves à l'idée de manipuler à un impact (négatif ou positif) sur leur apprentissage.

Ce mémoire proposera dans un premier temps, un rappel du cadre théorique et institutionnel se rapportant au sujet suscité puis s'attardera sur l'aspect pratique en analysant l'utilisation quotidienne de l'introduction du réel en classe.

### <span id="page-7-0"></span>**1. Cadre institutionnel et théorique : les apports de la recherche**

<span id="page-7-1"></span>**1.1. Sur les grands principes de l'apprentissage et de l'utilisation du réel**

Le réel en classe va de paire avec l'apprentissage au sens scolaire du terme, tel qu'il est défini par G. Salici en 1872 et repris dans le « nouveau dictionnaire de pédagogie et d'instruction primaire » (F. Buisson, 1911) ainsi, *« Par le mot apprentissage scolaire*, *ou par l'expression équivalente l'atelier dans l'école, il faut entendre une organisation des cours de l'école primaire qui ajoute à l'enseignement proprement dit quelques heures de travail manuel. On a en vue non pas un apprentissage défini, mais la préparation à tout apprentissage, l'habitude et le goût pris de bonne heure du travail professionnel. »* (F. Buisson, id.)

L'apprentissage place donc l'élève au centre du savoir allié aux savoirs faires, et permet à l'élève de pratiquer pour apprendre en ne se limitant pas à acquérir un savoir transmis par celui qui enseigne. L'apprentissage ne permet donc pas l'acquisition d'une notion spécifique mais prépare également à toute sorte d'acquisition de savoirs ou de savoirs faires.

Ainsi, il parait important de faire une distinction accrue entre enseignement et apprentissage. Bien que les deux mots soient souvent utilisés comme synonymes du fait de la dualité du mot apprentissage qui s'utilise aussi bien dans le sens « apprendre quelque chose » ou « apprendre à quelqu'un » ; ils comportent en réalité une nuance importante. L'enseignement est transmis par l'enseignant qui fait acquérir et donc apprendre un savoir à son élève ; or, tous les savoirs et savoirs faires ne peuvent pas être acquis par un enseignement, la construction de savoirs et savoirs faires doit être faite par l'élève lui-même, certes avec les apports extérieurs de l'enseignement mais surtout grâce à l'apprentissage. (J. Foucambert, 1976)

Cela se retrouve dans le triangle pédagogique de Jean Houssaye (1988) dans lequel l'étudiant doit apprendre et être formé et donc avoir accès à la fois au savoir mais aussi à l'enseignant dans un échange afin d'effectuer un bon apprentissage.

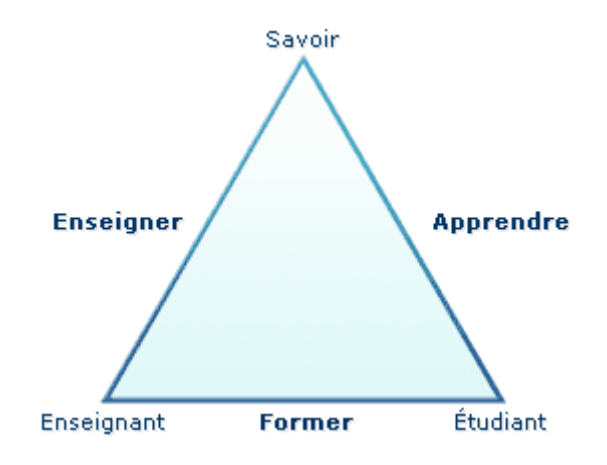

<span id="page-8-0"></span>Figure 1 : Triangle pédagogique de Jean Houssaye

Les théories sur l'apprentissage se sont succédé au fil des années plaçant tout d'abord l'élève en tant que simple apprenant, qui devait recevoir un savoir puis, progressivement, le rendant acteur principal de son apprentissage. En effet, dans le modèle transmissif qui s'inspire des travaux de John LOCKE, l'élève ne sait rien, sa tête est vide et est remplie de savoir par l'enseignant, seul détenteur du savoir (J.-P. Astolfi, 1992). La théorie du comportementalisme couramment appelée béhaviorisme par Watson (1913) fait état de la nécessité de la mise en place régulière et répétée d'un comportement afin de mettre en place un apprentissage. Ce n'est alors plus la connaissance qui est directement évaluée mais le comportement qui peut être observé lorsque cette connaissance est atteinte (J.-P. Astolfi, id.). Les théories autour du béhaviorisme ont profondément inspiré les recherches en sciences de l'éducation et modifié peu à peu le rôle de l'enseignant. J. Piaget dès 1936 s'oppose à ces théories en mettant d'autant plus l'élève au centre de son apprentissage ; puisque c'est ce sont les apprenant qui construisent ce qu'ils apprennent. L'élève se construit alors au fil de ses apprentissages, il est l'artisan de ses propres connaissances. (J.-P. Astolfi, id.)

Les avancées de la recherche en psychologie et en sciences de l'éduction favorisent le rôle central de l'élève dans son apprentissage et mettent en exergue la nécessité pour celui-ci d'apprendre par lui-même. Toutefois cet apprentissage ne se limite pas à la simple acquisition de connaissances mais à celles de compétences qui allient connaissances, capacités et attitudes appropriées à une situation donnée. Ceci est d'autant plus flagrant en sciences expérimentales où la manipulation elle-même est placée au centre de l'apprentissage afin de construire une connaissance tout en acquérant un geste technique et un comportement adapté vis-à-vis du matériel fourni.

Toutefois, la manipulation de réel peut impliquer la sensibilité des élèves qui est définie comme « *la propriété (d'un être vivant, d'un organe) de réagir d'une façon adéquate aux modifications du milieu*. » (P. Varrod, 1997). La réaction de l'élève face au réel qui lui est proposé est différente d'un élève à l'autre. Elle peut mettre en jeu des émotions définies comme étant un « *état affectif, plaisir ou douleur, nettement prononcé.* » (P. Varrod, 1997). Même si l'utilisation de matériel et à fortiori, de réel, permet une utilisation des cinq sens lors de l'apprentissage ce qui peut favoriser l'apprentissage notamment au travers de la mémoire sensorielle, les réactions des élèves face au réel qui leur est suggéré d'utiliser peuvent ainsi être diverses d'autant plus si l'on considère le vivant qui suscite de nombreuses réactions. La classe de seconde est une classe charnière en SVT, les élèves arrivant du collège n'ont pas toujours pu pratiquer du fait de moyens parfois insuffisants et peuvent être effrayés à l'idée de manipuler, en particuliers des êtres vivants.

#### <span id="page-9-0"></span>**1.2. Sur l'introduction du réel en classe**

#### **1.2.1. Le bulletin officiel : programme de la classe de seconde en SVT**

<span id="page-9-1"></span>Afin d'étayer ma vision peu expérimentée du sujet, j'ai dans un premier temps recherché des ouvrages ou articles se rapportant à des thèmes semblables.

Le premier outil qui est indispensable à la conception des séances d'enseignement et à la compréhension de l'importance de l'introduction du réel en classe est le Bulletin officiel. Celui-ci tend à faire le lien de façon récurrente entre les connaissances scientifiques devant être acquises par les élèves et les compétences manipulatoires, de savoir-faire que ceux-ci doivent également acquérir. De ce fait, le Bulletin officiel est un élément indissociable de la pratique quotidienne de l'enseignement mais est également un atout privilégié de mon questionnement à propos de l'utilisation du réel en classe.

Le bulletin officiel, ayant valeur de programme de la classe de seconde stipule en toutes lettres dans son préambule que « Le professeur […] choisit de proposer une argumentation plus approfondie, en s'appuyant sur les méthodes, notamment manipulatoires et expérimentales, qu'il choisit de mettre en œuvre. ». Il est également inscrit dans ce préambule dans l'item « Capacités et attitudes développées tout au long du programme » que les élèves doivent : « Manipuler et expérimenter ».

L'utilisation du réel, notamment ici, en classe de seconde a donc une importance centrale d'autant que celle-ci est également parsemée tout au long des notions scientifiques abordées dans le programme.

#### **1.2.2. Les écrits réflexifs**

<span id="page-10-0"></span>Des ouvrages abordent également l'importance de l'introduction du réel dans l'apprentissage des élèves, sous un angle, certes différent mais qui peut s'associer à la réflexion que j'entreprends.

Même si nombre d'enseignants avait introduit le réel en classe avant que celui-ci ne soit réellement « au programme », les premiers ouvrages préconisant son utilisation remontent à 1996, sous l'influence de Georges Charpak et de la réflexion menée autour de la manipulation à l'école primaire via le programme « La main à la pâte ».

Son objectif est alors de « rénover l'enseignement des sciences et de la technologie à l'école primaire en favorisant un enseignement fondé sur une démarche d'investigation scientifique. » (Fondation la main à la pâte, 2015). Ainsi, il est question d'impliquer les élèves dans leur apprentissage, en les faisant manipuler afin de mobiliser leurs 5 sens pour « développer chez l'enfant ce merveilleux contact avec le monde qui l'entoure, pour qu'il apprenne à le découvrir et le comprendre ». Ce collectif propose des idées pour faire réaliser des manipulations aux élèves avec peu de matériel spécifique et à moindre coût. La main à la pâte est aujourd'hui et depuis 2011 une fondation qui propose, entre autres, des outils pédagogiques et des actions de développement professionnels toujours axés vers l'amélioration de l'enseignement scientifique nécessaire au développement des citoyens de demain.

Un article qui a approfondi ma réflexion dans l'implication de l'appréhension des élèves face au réel est celui Nina Holstermann, Dietmar Grube et Susanne Bögeholz, nommé « The influence of emotion on students' performance in dissection exercises » (2009). Cet article porte sur l'utilisation d'une pratique s'inscrivant dans l'utilisation du réel rapporté qu'est la dissection d'êtres vivants. Ce qui m'a paru intéressant dans les résultats décris, c'est que les élèves ressentant du dégout à l'égard de l'exercice de dissection sont plus nombreux avant de la pratiquer que durant la pratique elle-même ce qui met en avant l'implication des appréhensions des élèves. La seconde donnée

 $\overline{\bigcirc}$ 

que je souhaite approfondir lors de cette réflexion est l'auto perception de l'efficacité de l'élève lors de l'exercice de dissection. En effet, l'article rapporte le fait que la plupart des élèves ressentant du dégout à l'idée de pratiquer la dissection, doutait de plus en plus de leur capacité à réaliser l'exercice lorsqu'ils étaient effectivement dans la pratique de la dissection.

Il me semble donc très intéressant de voir en quoi l'appréhension des élèves face à un manipulation du réel peut nuire à leur efficacité mais surtout en leur confiance en eux même.

L'utilisation du réel en classe inscrit dans une démarche scientifique permet également aux élèves de prendre conscience du fait que « la connaissance ne tombe pas du ciel » selon Jean Pierre Astolfi (2002). En effet, le fait d'apporter de nouvelles connaissances à nos élèves lors de chaque séance de cours les éloigne du fait que ces connaissances ont nécessité, de la part de la communauté scientifique, des mois voire des années de travaux pour mettre en évidence et comprendre les phénomènes biologiques ou géologiques. Le fait de pratiquer une démarche scientifique et d'intégrer le réel dans l'apprentissage des élèves leur permet de mettre le doigt sur le fait que pratiquer demande du temps (même si celui-ci est réduit en classe) et demande également de la persévérance ce qui peut être appréhendé lors des échecs de manipulation qui sont riches en termes de compréhension de la réalité de terrain pour nos élèves.

### <span id="page-11-0"></span>**2. Application pratique**

### <span id="page-11-1"></span>**2.1.Présentation du cadre de travail**

J'effectue mon stage au lycée Adam de Craponne à Salon-de-Provence. J'ai en responsabilité 4 classes de secondes réparties en 6 groupes de 20 élèves environ ainsi qu'un groupe de méthode pratique et scientifique (MPS). L'ensemble de mon étude portera sur mes classes de secondes et non sur mon groupe de MPS du fait d'élèves présents à la fois dans mes classes et dans mon groupe de MPS qui pourrait biaiser les résultats. Les données recueillies porteront donc sur 113 élèves au maximum. En fonction des absences des élèves, certains traitements de résultats seront calculés sur un nombre inférieur d'élèves qui sera indiqué au cas par cas.

Le lycée Adam de Craponne est un lycée de grande taille, à la fois lycée général, technologique et professionnel ; il accueille 2300 élèves et 220 enseignants. Le pôle SVT se composé d'une technicienne de laboratoire, de 5 enseignants titulaires à temps plein et d'un poste à mi-temps que j'occupe cette année en tant que stagiaire lauréate. Du fait de l'envergure de l'établissement, le laboratoire du lycée a un budget conséquent qui a permis l'acquisition de matériel de qualité et en quantité respectable. Chaque salle de travaux pratiques en SVT est équipée d'un ordinateur par binôme d'élèves ce qui facilite également l'utilisation du numérique. Ainsi, le lycée Adam de Craponne est un endroit propice à la réalisation d'activités basées sur le réel, quel que soit le type de ce dernier.

Cet accès facilité au matériel m'a d'autant plus incité à réaliser des activités riches en réel au cours de mes séances et a de ce fait, étayé ma curiosité sur la nécessité des manipulations au sein des séances de SVT, d'où mon présent mémoire.

<span id="page-12-0"></span>**2.1 Les dispositifs pédagogiques et les outils de recueil de données**

Afin de tester mes hypothèses selon lesquelles :

- L'introduction du réel en cours de SVT permet un meilleur apprentissage des élèves,
- L'émotion ressentie par les élèves à l'idée de manipuler à un impact (négatif ou positif) sur leur apprentissage.

Je mets en place des dispositifs de recueils de données tout au long de l'année scolaire.

Tout d'abord, j'ai choisi de tester l'impact de l'émotion ressentie par les élèves à l'idée de manipuler lors d'une séance de dissection. Cet exercice étant source d'émotions chez les élèves qu'elles soient positives ou négatives, c'est donc un exemple idéal afin de tester ma seconde hypothèse.

Cette activité de dissection s'est inscrite dans ma progression, dans le thème I du programme de seconde : « La Terre dans l'univers, la vie et l'évolution du vivant : une planète habitée » (B.O., 2010) et plus précisément dans la partie traitant de la parenté

des vertébrés où la dissection est explicitement recommandée par le programme. Afin de légitimer cette dissection auprès des élèves, l'activité a été fortement contextualisée, donnant aux élèves la nécessité de réaliser la dissection du poisson afin de savoir si celui-ci fait ou non partie des vertébrés.

Le questionnaire suivant a été distribué aux élèves immédiatement après la contextualisation et avant la réalisation de la dissection :

```
Initiales des prénoms du père puis de la mère :
          Échelle de 0 à 5 : 0 = pas du tout → 5 = beaucoup
Aimez-vous faire des dissections?
0 1 2 3 4 5000000
Avez-vous peur de disséquer ?
0 1 2 3 4 5000000
Comprenez-vous l'intérêt de la dissection ?
0 1 2 3 4 5000000
Votre envie de disséquer est-elle plus forte que votre peur de disséquer ?
0 1 2 3 4 5
000000
Pensez-vous maitriser la pratique de la dissection ?
0 1 2 3 4 5
000000
Êtes-vous inquiet à l'idée de mal disséquer ?
0 1 2 3 4 5000000
La dissection vous parait-elle être un exercice difficile ?
0 1 2 3 4 5
0000000
```
<span id="page-13-0"></span>Figure 2 : **Questionnaire sur le ressenti des élèves envers** la dissection (Pré test) Q

Afin d'évaluer l'impact potentiel des émotions ressenties par les élèves à l'idée de disséquer, j'ai choisi d'évaluer les comptes rendus de travaux pratiques réalisés à la fin de la séance.

Les élèves ont ensuite réalisé l'activité de dissection et ont été à nouveau interrogés 2 semaines après cet exercice (pour des questions d'organisation, le questionnaire à postériori n'a pas pu être distribué immédiatement) afin de voir leur ressenti après dissection et de pouvoir comparer les résultats avec le questionnaire suivant :

 $\bigcirc$ 

```
Initiales des prénoms du père puis de la mère :
           Échelle de 0 à 5 : 0 = pas du tout → 5 = beaucoup
Aimez-vous faire des dissections?
0 1 2 3 4 5
000000
Avez-vous peur de disséquer ?
0 1 2 3 4 5000000
Comprenez-vous l'intérêt de la dissection ?
0 1 2 3 4 5000000
Votre envie de disséquer est-elle plus forte que votre peur de disséquer ?
0 1 2 3 4 5
000000
Lors de la dissection du poisson, pensez-vous avoir maitrisé la pratique
de la dissection ?
0, 1, 2, 3, 4, 5000000
Si l'on devait à nouveau pratiquer la dissection, seriez-vous inquiet à
l'idée de mal disséquer ?
0 1 2 3 4 5
000000
La dissection vous parait-elle être un exercice difficile ?
0 1 2 3 4 5
000000
```
<span id="page-14-0"></span>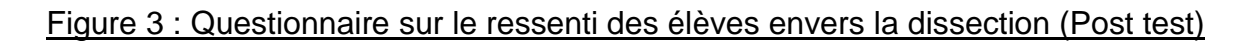

Les données recueillis grâce à ces questionnaires ainsi que les notes obtenues seront présentées et analysées dans les items suivants. Il est à noter que la question 4 : *« Votre envie de disséquer est-elle plus forte que votre peur de disséquer ? »* a été incomprise par les élèves à de nombreuses reprises, mal formulée, elle portait souvent à confusion. J'ai donc choisi de ne pas utiliser les résultats de cette question qui pourraient mettre à mal l'idée qu'a voulu transmettre l'élève.

Aux mois de mars et avril j'ai mis en place un dispositif supplémentaire qui vise cette fois-ci à répondre à la question de l'amélioration de l'apprentissage de notions scientifiques avec et sans manipulations de la part des élèves.

Lors de la séance sur le thème 3 : « corps humain et santé : l'exercice physique » portant sur l'anatomie des membres, l'origine du mouvement et le muscle à différentes échelles ; j'ai choisi de mettre en place pour la moitié de mes classes (3 groupes de 20 élèves chacun) une séance classique, comprenant plusieurs insertions de réel : des vidéos et surtout des cuisses de grenouilles. L'autre moitié des mes classes a eu une séance en tout point similaire à l'exception que tout ce qui avait été travaillé avec les cuisses de grenouilles a, cette fois-ci été fourni par documents.

Un contrôle de connaissances a été présenté aux élèves la semaine suivant cette séance puis à nouveau 2 semaines plus tard. Le but de ce dispositif est donc de tester, sur deux groupes de 60 élèves, l'influence de la présence de réel dans l'apprentissage des notions à court et moyen terme.

Le contrôle de connaissances s'est présenté de la façon suivante :

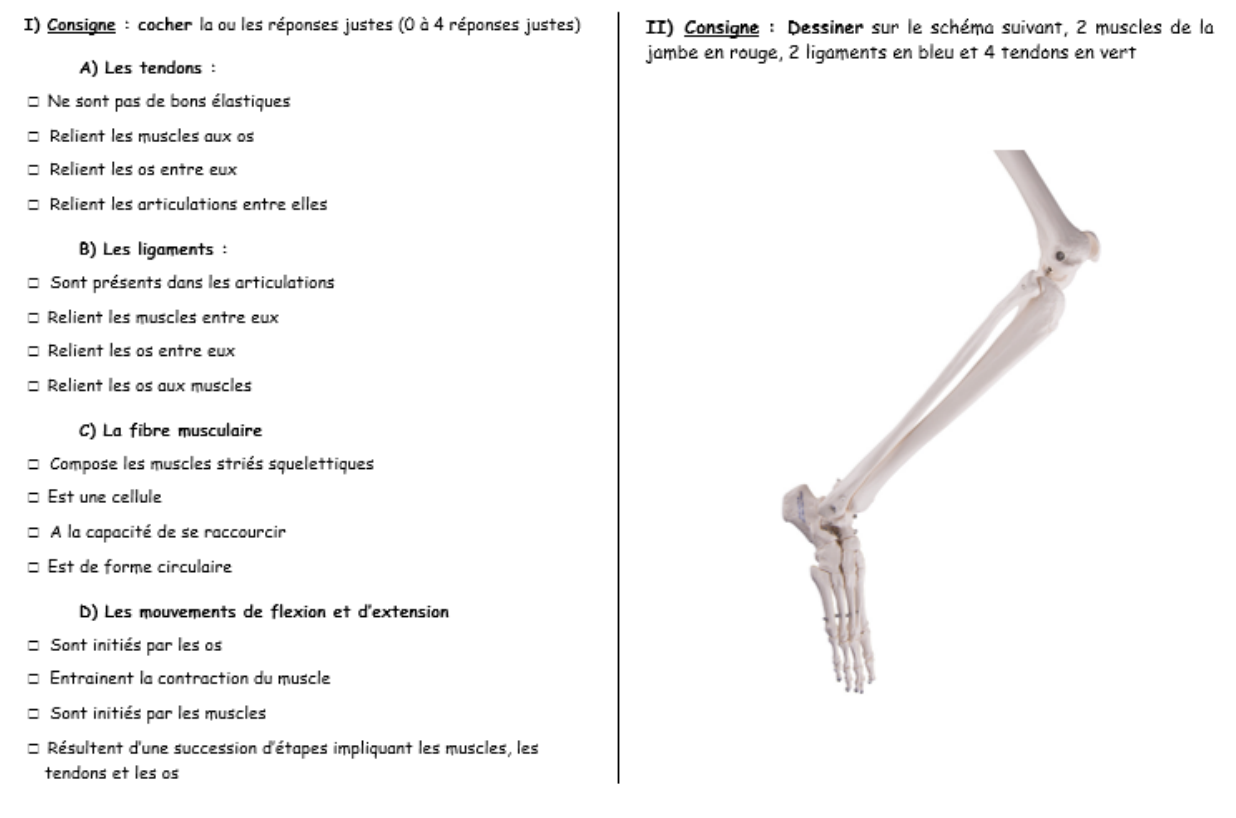

#### <span id="page-15-0"></span>Figure 4 : contrôle de connaissances

Les résultats et l'analyse de ce dispositif seront développés dans les parties suivantes, les séances proposées aux élèves ainsi que les résultats attendus sont disponibles en annexe.

Grâce aux initiales des parents des élèves demandées en début de questionnaire, j'ai pu associer les réponses de ce test aux réponses du questionnaire précédent pour chaque élève.

Tout au long de l'année j'ai également pu observer le comportement des élèves face aux séances que je leur ai proposées. Qui mêlaient certes souvent quelques documents mais également beaucoup de réel quel qu'il soit. Ainsi, j'ai pu constater le comportement de différents élèves, en fonction de ces différentes situations d'apprentissage qui les laisse rarement indifférent.

De ce fait et afin de prendre en compte dans ce mémoire, non pas seulement mes impressions et les résultats des élèves, j'ai choisi de leur adresser un questionnaire quant à leur goût en matière de SVT et, surtout, pour les différents types d'activités qui peuvent leur être proposées. Ce questionnaire, relié par le même système de codage aux réponses ayant été formulées précédemment par les élèves permet de nuancer les résultats obtenus et de mettre en exergue les relations entre le goût des élèves et leurs facilités ou difficultés. Le fait que ce questionnaire soit anonyme a permis aux élèves de pouvoir s'exprimer librement sans crainte de dénigrement si les réponses ne correspondraient pas à l'image de l'élève.

Ainsi, au mois de mars, je leur ai soumis le questionnaire suivant :

Initiale des prénoms du père puis de la mère : Échelle de 0 à 5 : 0 = pas du tout → 5 = beaucoup Aimez-vous les SVT en général ?  $0$  1 2 3 4 5 000000 Aimez-vous les activités sur ordinateur ?  $0$  1 2 3 4 5 000000 Aimez-vous l'utilisation du matériel scientifique (microscope...) ?  $0$  1 2 3 4 5  $0 0 0 0 0 0 0$ Aimez-vous l'utilisation d'êtres vivants en TP ?  $0, 1, 2, 3, 4, 5$  $0000000$ Aimez-vous les activités pratiques ?  $0$  1 2 3 4 5 000000 Aimez-vous les activités sur document ?  $0$  1 2 3 4 5 000000 Aimez-vous les activités mêlant plusieurs supports (Documents, matériel scientifique, êtres vivants...) ?  $0$  1 2 3 4 5 000000 Aimez-vous les expériences ?  $0$  1 2 3 4 5 

#### Figure 5 : Questionnaire sur les préférences des élèves

<span id="page-17-0"></span>Il est à noter que pour la questions 4 portant sur l'utilisation d'êtres vivants, j'ai dû préciser à chaque classe que la question portait à la fois sur les animaux et sur les végétaux puisqu'une grande partie des élèves n'avait pas perçu cette question dans son intégralité et ne pensait qu'aux animaux.

Les résultats de ce questionnaire ainsi que la mise en relation avec les autres résultats seront abordés par la suite.

### <span id="page-18-0"></span>**3. Traitement et analyse des résultats**

### <span id="page-18-2"></span><span id="page-18-1"></span>**3.1. Données brutes et exploitation des résultats**

**3.1.1. Présentation des données brutes**

L'ensembles des données récoltées durant mon mémoire ont été assemblées dans un tableur afin de les traiter avec plus d'aisance.

Les résultats bruts se présentent comme dans cet extrait :

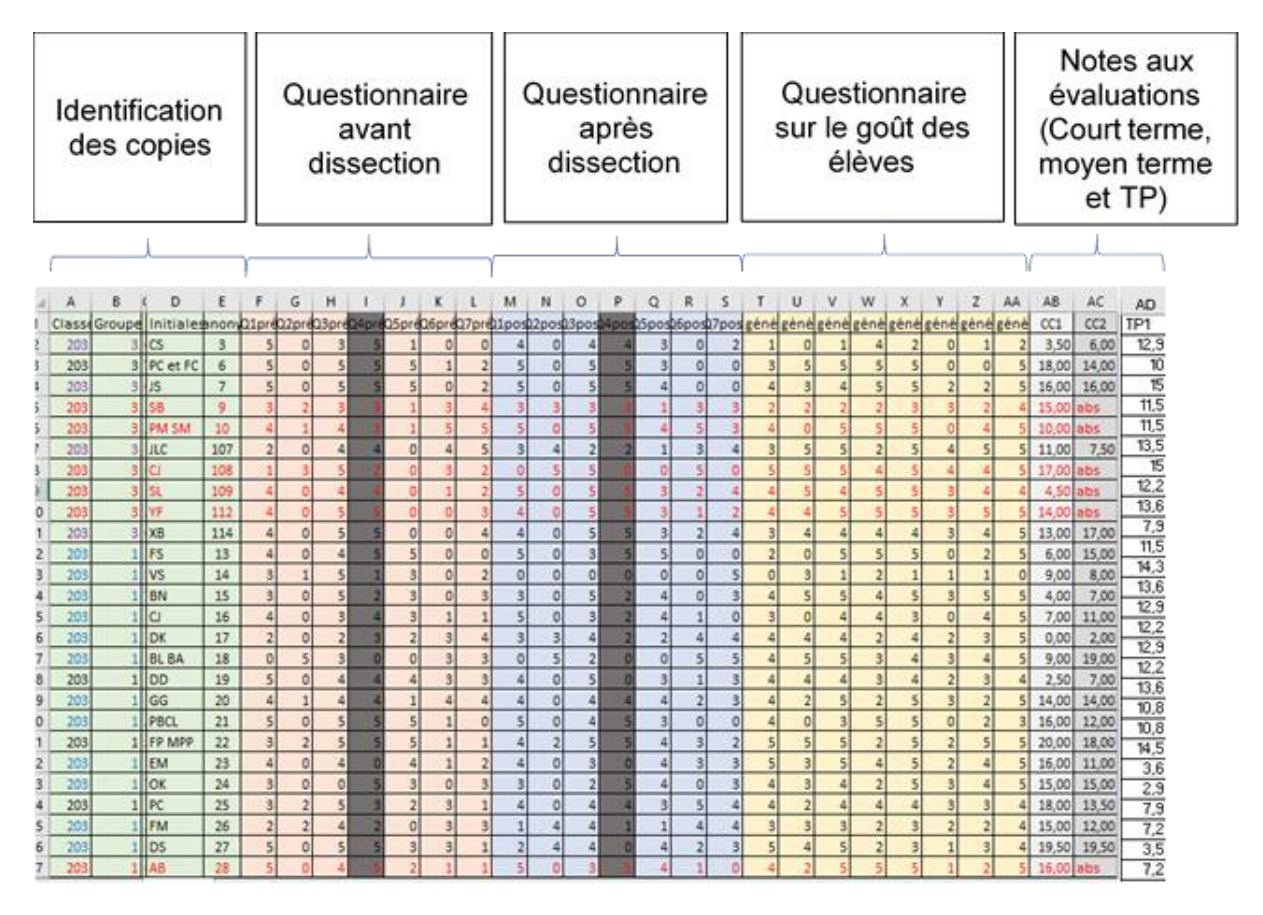

Figure 6 : extrait du tableau des résultats bruts

<span id="page-18-3"></span>À partir de ce tableau très général dans lequel j'ai placé les résultats par classes, j'ai formé des tableaux par questions ou par grand thème, en nombres d'élèves puis en pourcentages afin d'avoir des résultats sur chaque item évoqué.

Les tableaux obtenus se présentent de la façon suivante et m'ont permis d'établir des graphiques représentant les résultats.

|                |          | Post |                | Pré   | Post  |
|----------------|----------|------|----------------|-------|-------|
| Q <sub>1</sub> | Pré test | test | Q1%            | test  | test  |
| 0              | 13       | 13   | 0              | 11,93 | 11,93 |
|                | 6        | 6    | 1              | 5,505 | 5,505 |
| 2              | 9        | 6    | $\overline{2}$ | 8,257 | 5,505 |
| 3              | 24       | 18   | 3              | 22,02 | 16,51 |
| 4              | 19       | 35   | 4              | 17,43 | 32,11 |
| 5              | 38       | 31   | 5              | 34,86 | 28.44 |
|                |          |      |                |       |       |

<span id="page-19-0"></span>Tableau 1 : Résultats à la question : Aimez-vous pratiquer la dissection ?

 $0 =$  pas du tout  $\rightarrow 5 =$  beaucoup

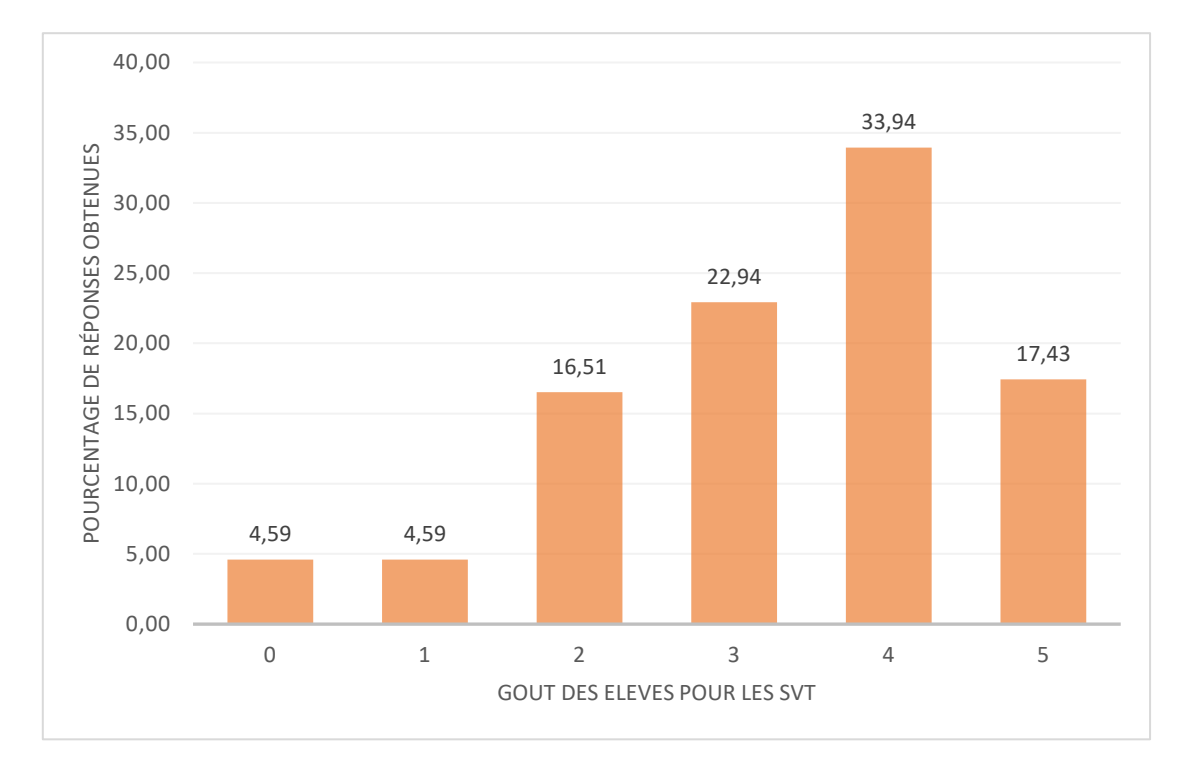

### <span id="page-19-1"></span>Graphique 1 : Exemple de graphique obtenu à partir des résultats à six choix sur la question : aimez-vous les SVT en général ?

Afin d'obtenir des résultats facilement visibles et exploitables et étant donné que les questionnaires soumis aux élèves comprennent 6 réponses possibles de 0 à 5 sous forme de curseur : 0 correspondant à « pas du tout » et 5 à « beaucoup » ; je considère dans la suite de l'analyse des données que les résultats de 0 et 1 équivalent à « pas du tout », les résultats de 2 et 3 signifient « un peu » et les résultats de 4 ou 5 correspondent à « beaucoup ». De plus, pour permettre une lecture homogène des résultats sans tenir compte du nombre potentiel d'absentéistes lors de la soumission du questionnaire aux élèves, les données sont présentées sous forme de pourcentages.

#### **3.1.2. Présentation et analyse des résultats**

<span id="page-20-0"></span>Les résultats obtenus sont traités dans l'esprit de répondre aux deux hypothèses initiales à savoir :

- L'introduction du réel en cours de SVT permet un meilleur apprentissage des élèves,
- L'appréhension ressentie par les élèves à l'idée de manipuler à un impact (négatif ou positif) sur leur apprentissage.

Les premiers résultats que je choisis de traiter concernent le gout des élèves (questionnaire en Figure XX), ces résultats portent sur 109 élèves et me serviront de base pour l'analyse des données par la suite.

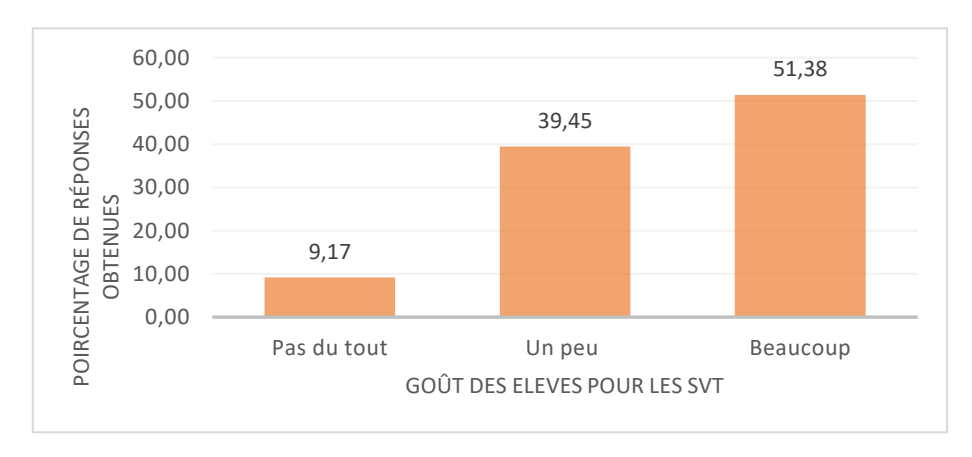

<span id="page-20-1"></span>Graphique 2 : Résultats obtenus à la question : Aimez-vous les SVT en général ?

D'après le questionnaire soumis aux élèves dont la première question est reprise dans le graphique 2, 51.38 % des élèves ont un goût prononcé pour les SVT, 39.45 % aiment moyennement cette matière et seulement 9.17 % des élèves présentent un attrait nul pour celle-ci.

Il parait alors intéressant de constater ce qu'aiment les élèves dans les SVT et ce qu'ils n'aiment pas afin de constater si le fait que les SVT soient une science expérimentale a un impact sur leurs goûts ; c'est pourquoi j'ai réuni dans ce questionnaire les activités prépondérantes réalisées dans cette matière afin d'affiner les goûts des élèves.

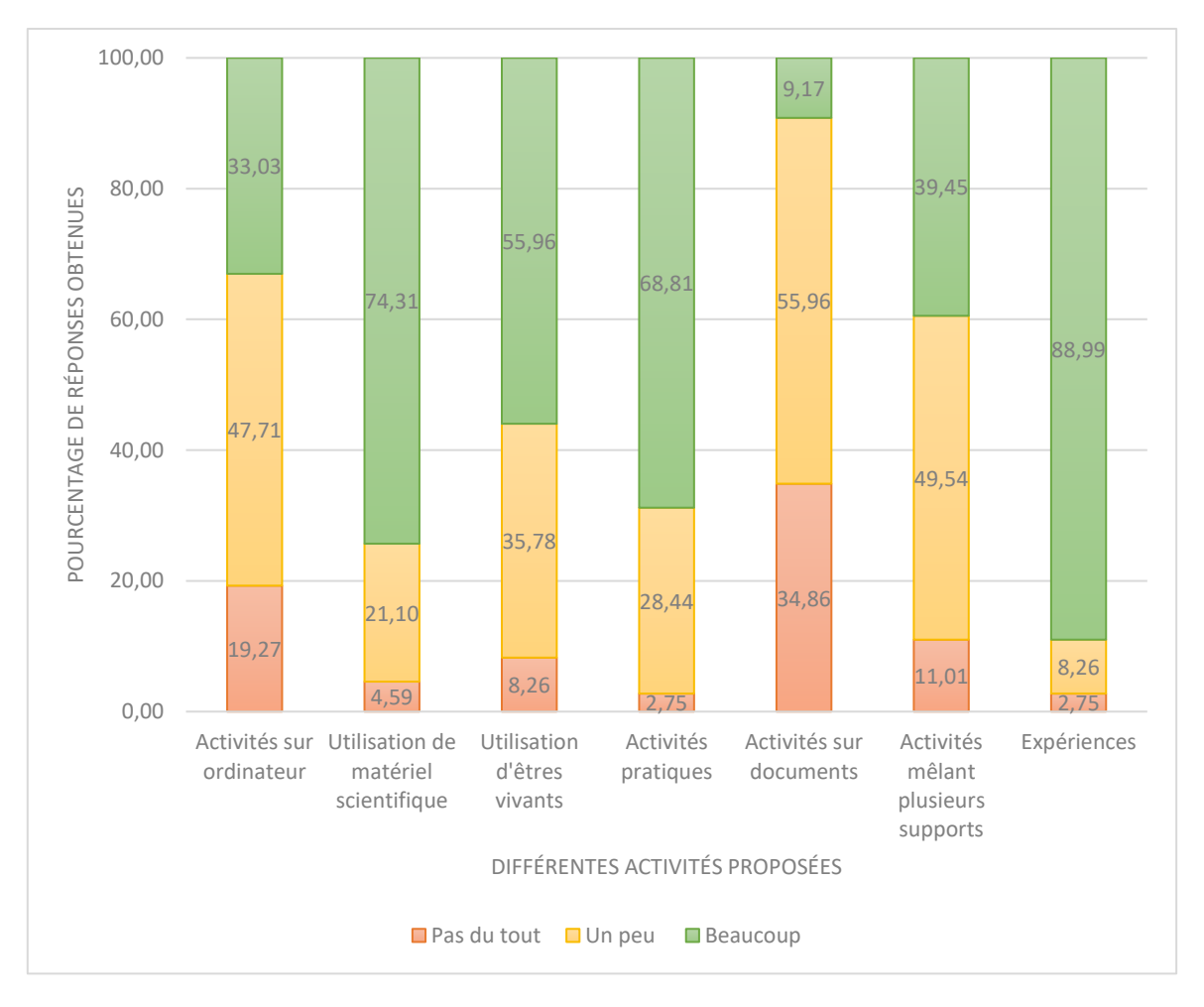

<span id="page-21-0"></span>Graphique 3 : Résultats concernant le goût des élèves en fonction des différentes activités proposées en classe de SVT

D'après le graphique 3, les élèves ont un goût prononcé pour les expériences puisque 88.99 % d'entre eux les aiment « beaucoup » contre seulement 11.01 % des élèves qui ne les aiment qu' « un peu » ou « pas du tout ». Le mot expérience en lui-même offre un attrait pour les élèves qui, au vu des discussions que j'ai pu avoir avec eux, ils l'interprètent le plus souvent comme une manipulation intéressante pendant laquelle il se passe quelque chose plutôt que de la façon dont ce mot est réellement défini au sens scientifique : « *Fait de provoquer un phénomène dans l'intention de l'étudier, de l'observer, de contrôler une hypothèse* » (P. Varrod, 1997). L'utilisation de matériel scientifique ainsi que les activités pratiques provoquent également un fort engouement des élèves qui aiment « beaucoup » ces items respectivement à hauteur de 74.31 % et 68.81% des élèves.

L'utilisation d'êtres vivants en classe est moins plébiscitée, même si 55.96 % des élèves aiment « beaucoup » cette activité, 35.78 % n'aiment que peu manipuler des  $\boxed{\bigcirc}$ 

êtres vivants et 8.26% présentent un réel rejet de ce type de pratique. Bien que cela soit à nuancer du fait que cette dernière aversion soit liée à la manipulation animale et non pas végétale, il en reste évident qu'un nombre non négligeable d'élèves ne supporte pas l'idée de travailler à partir d'êtres vivants en classe. Ainsi, la manipulation d'êtres vivants divise fortement les élèves et, dans tous les cas suscite une réaction chez eux comme j'ai pu le dire précédemment. Nous verrons par la suite si cette réaction positive ou négative a un impact sur l'apprentissage de ces élèves.

Deux résultats obtenus m'ont dans un premier temps paru très surprenants : le goût peu prononcé des élèves concernant les activités sur ordinateurs et celles mêlant plusieurs supports. Tout d'abord, alors qu'il me semblait évident que les élèves aimaient particulièrement travailler sur ordinateur du fait de leur imprégnation du numérique au quotidien, il s'est avéré que seulement 33.03 % des élèves ont un goût particulier pour ces activités, 47.71 % des élèves n'aiment ni ne rejettent ces activités et 19.27 %, ce qui est un chiffre non négligeable n'aime pas du tout travailler sur ordinateur. A la vue surprenante de ces résultats, j'ai demandé des explications à plusieurs élèves qui m'ont expliqué que l'utilisation d'ordinateurs était une chose courante pour eux, qu'elle ne revêtait rien d'innovant ni de spécifique et qu'elle ne présentait donc pas d'intérêt particulier pour eux si ce n'est de gagner du temps lors d'activités. J'ai donc posé la même question aux élèves concernant leur manque d'intérêt face aux activités mêlant plusieurs supports qui pour moi étaient attractives du fait de la variété qu'elles proposent ; les élèves m'ont dit ne pas aimer la complexité que pouvait revêtir cette tâche ainsi que le temps qu'elle puisse demander du fait du manque d'organisation auquel ils peuvent être confrontés.

Enfin, seulement 9.17 % des élèves apprécient particulièrement les activités sur documents, 55.96 % n'ont pas d'attrait particulier pour ces activités et tout de même 34.86 % rejettent totalement les activités sur documents ce qui en fait l'activité la moins convoitée des élèves d'après ce questionnaire.

Le goût des élèves pour les SVT, hormis celui portant directement sur les sujets traités, porte essentiellement sur la manipulation, en particulier sur les expériences et autres activités pratiques, n'utilisant qu'un seul support et excluant les activités réalisées sur ordinateur.

L'utilité d'inclure la manipulation de réel comme élément primordial dans les séances de SVT semble donc pouvoir être tout à fait admise, avant même de savoir si cela a un impact sur l'apprentissage des élèves puisque dans tous les cas la manipulation apporte une motivation aux élèves essentielle à l'acquisition de toute compétence.

Comme nous l'avons vu précédemment, un élément réel particulier utilisé en SVT est le vivant et particulièrement l'animal. La réalisation de dissections suscite nécessairement une réaction des élèves et laisse souvent transparaître leurs émotions. À l'aide des questionnaires portant sur cette catégorie d'activités (figure 3) et des notes obtenues par les élèves sur les comptes rendus de dissection je peux donc tester ma seconde hypothèse : l'appréhension ressentie par les élèves à l'idée de manipuler à un impact (négatif ou positif) sur leur apprentissage.

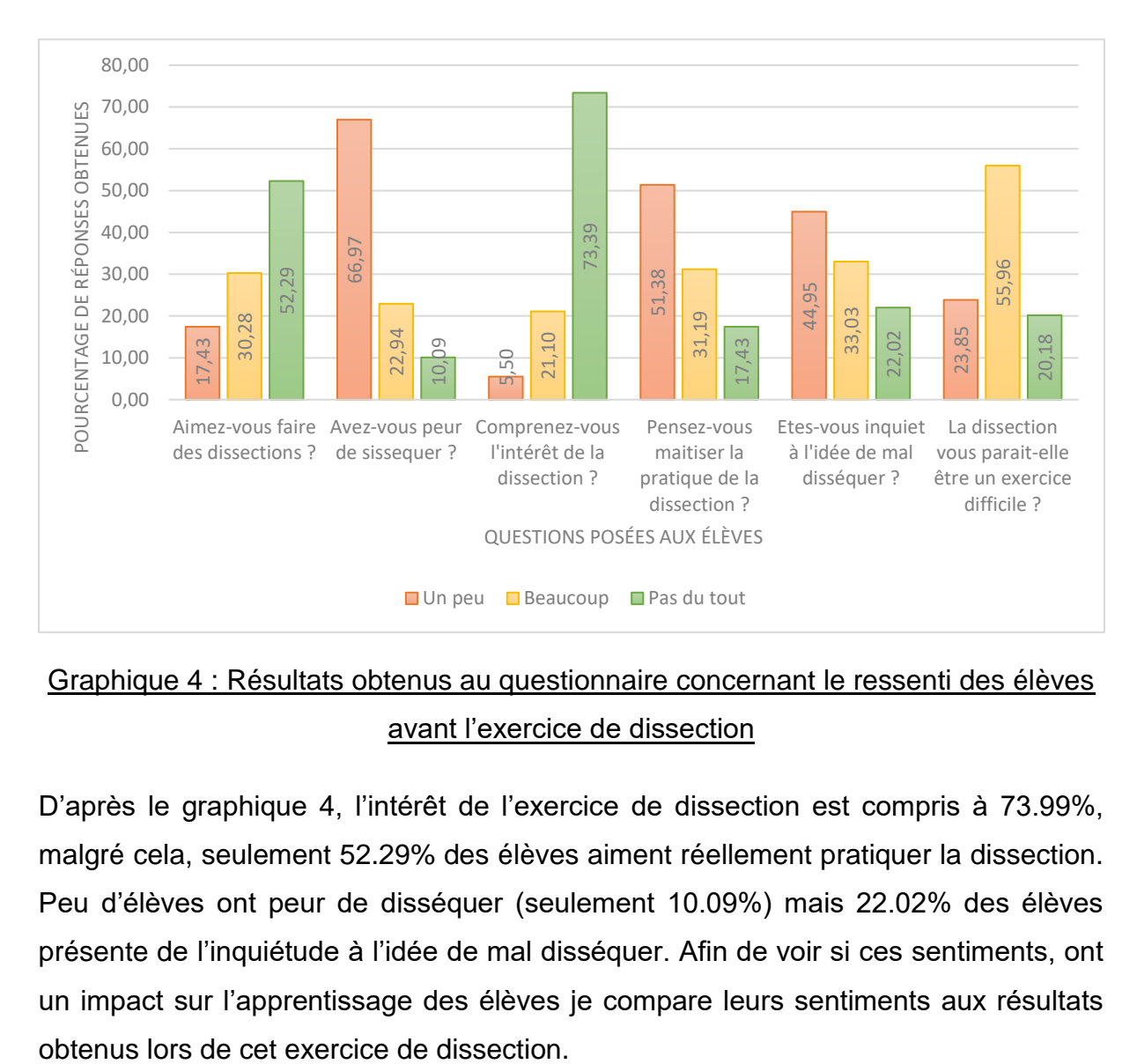

<span id="page-23-0"></span>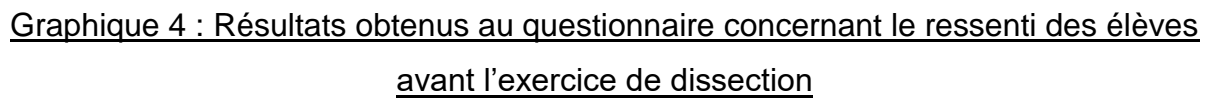

D'après le graphique 4, l'intérêt de l'exercice de dissection est compris à 73.99%, malgré cela, seulement 52.29% des élèves aiment réellement pratiquer la dissection. Peu d'élèves ont peur de disséquer (seulement 10.09%) mais 22.02% des élèves présente de l'inquiétude à l'idée de mal disséquer. Afin de voir si ces sentiments, ont un impact sur l'apprentissage des élèves je compare leurs sentiments aux résultats

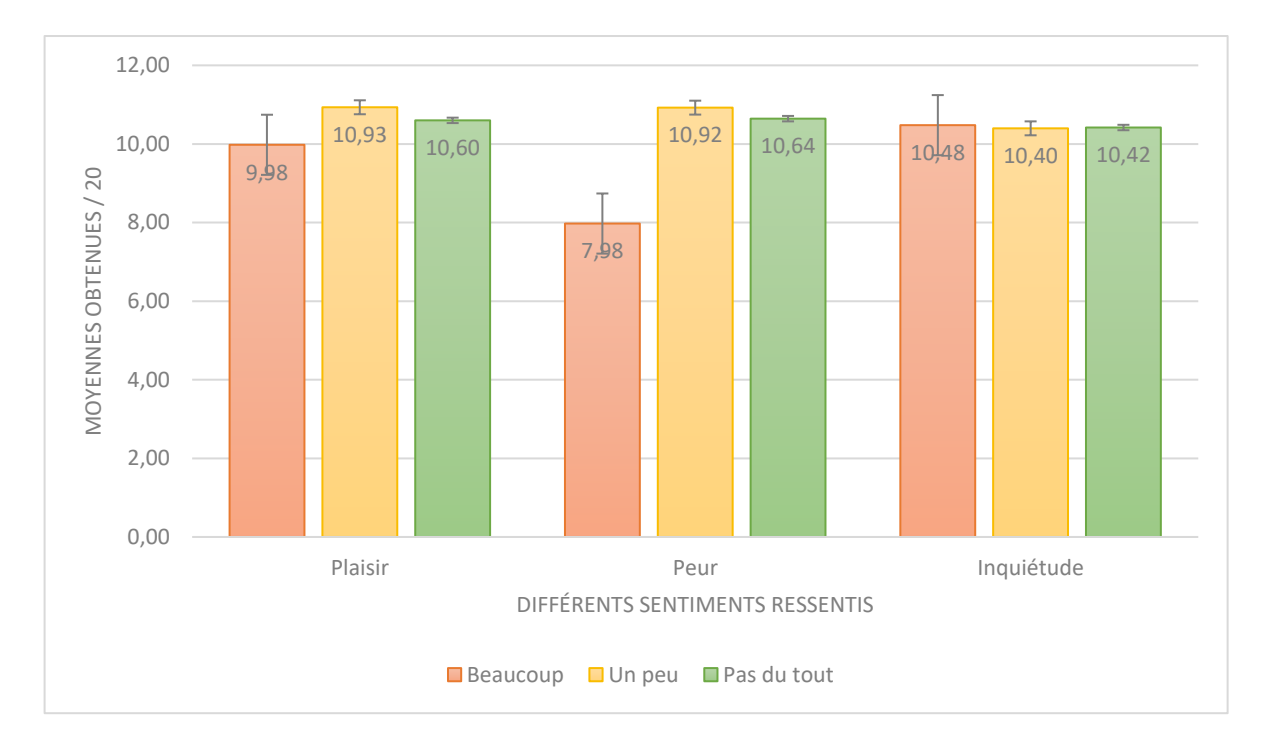

### <span id="page-24-0"></span>Graphique 5 : Notes obtenues au compte rendu de travaux pratiques en fonction des émotions ressenties par les élèves

Les résultats du graphique 5, correspondant aux données de cent élèves, montrent que tous les sentiments ressentis n'ont pas d'influence sur l'apprentissage des élèves. L'inquiétude ne semble pas agir puisque les moyennes des élèves inquiets ou pas ne varient que de 0.08 / 20. Le plaisir de disséquer a un effet qui m'a dans un premier temps paru étonnant puisque les élèves qui aiment pratiquer la dissection ont des résultats inférieurs (9.98 / 20 en moyenne) à ceux des élèves n'aiment peu ou pas du tout cette activité (respectivement 10.93 / 20 et 10.60 / 20 en moyenne). Après réflexion, ces résultats peuvent s'expliquer par le fait que la note attribuée est celle du compte rendu de travaux pratiques et non de la dissection elle-même. Or, les élèves ayant un attrait particulier pour la dissection ont passé un temps considérablement plus long que leurs camarades à effectuer la dissection en elle-même, au détriment de la rédaction du compte rendu exigé.

En revanche, un sentiment qui semble avoir un impact considérable sur l'apprentissage est la peur. Les élèves n'ayant pas peur de disséquer ou ayant une peur modérée ont en moyenne des résultats respectifs de 10.64 / 20 et 10.92 / 20 ; alors que les élèves ayant fortement peur de disséquer n'ont obtenu que 7.98 / 20 en moyenne ce qui représente 2.8 points sur 20 de différences. La peur semble donc être un sentiment à l'origine d'un impact négatif sur l'apprentissage des élèves.

Ainsi, l'hypothèse deux n'est que partiellement validée : l'émotion ressentie par les élèves à l'idée de manipuler peut avoir un impact sur leur apprentissage mais cela est directement dépendant de l'émotion concernée.

Toutefois, si l'on compare les sentiments des élèves à l'égard de la dissection avant et après l'exercice, on constate une évolution comme suggéré dans les écrits de Nina Holstermann, Dietmar Grube et Susanne Bögeholz (2009).

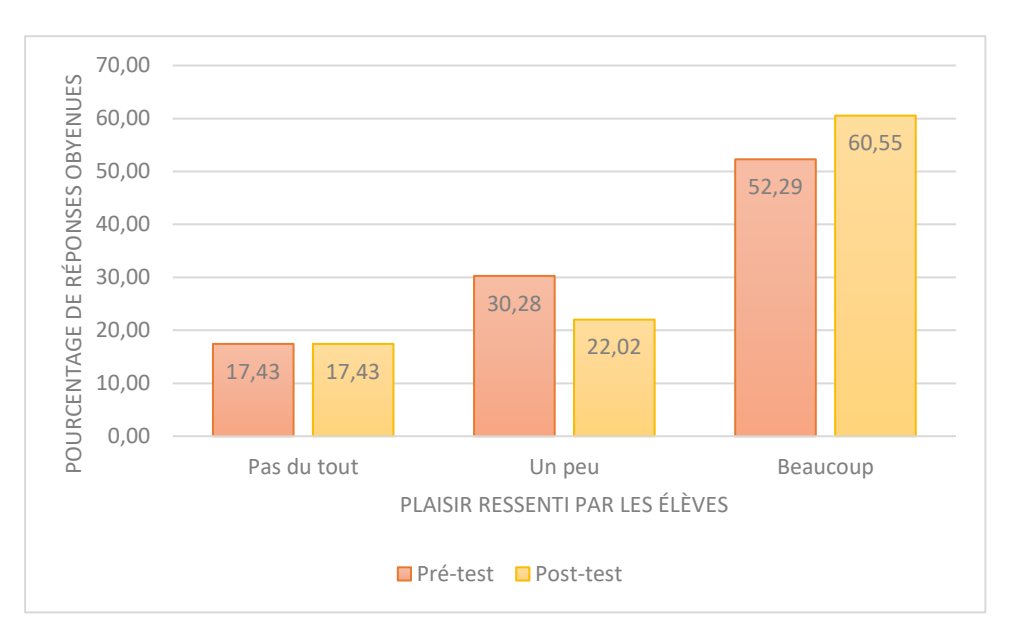

<span id="page-25-0"></span>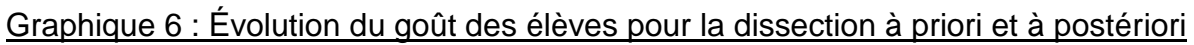

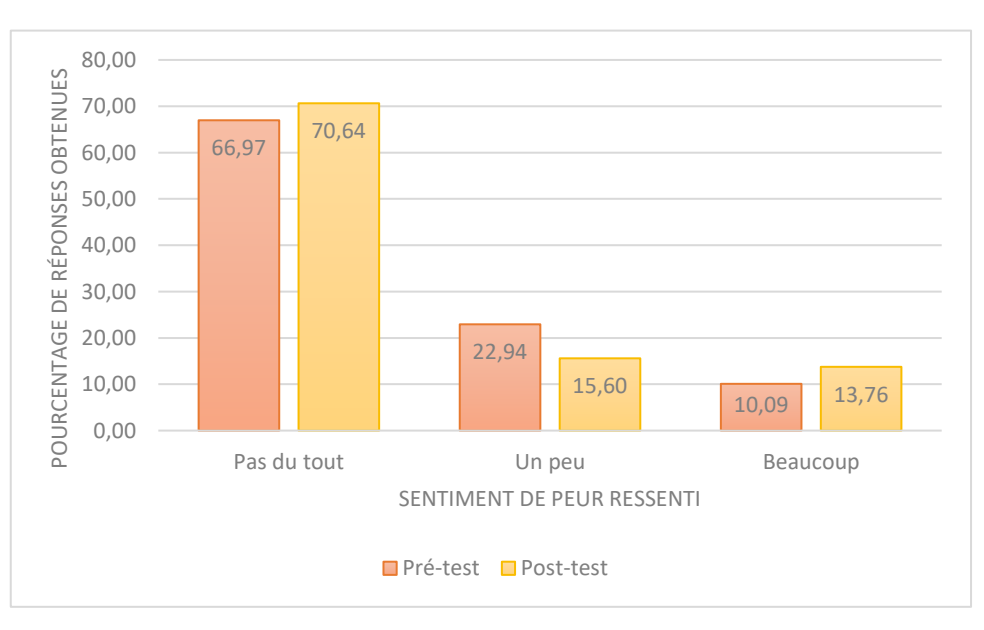

<span id="page-25-1"></span>Graphique 7 : Évolution de la peur ressentie par les élèves des élèves à propos de la dissection à priori et à postériori

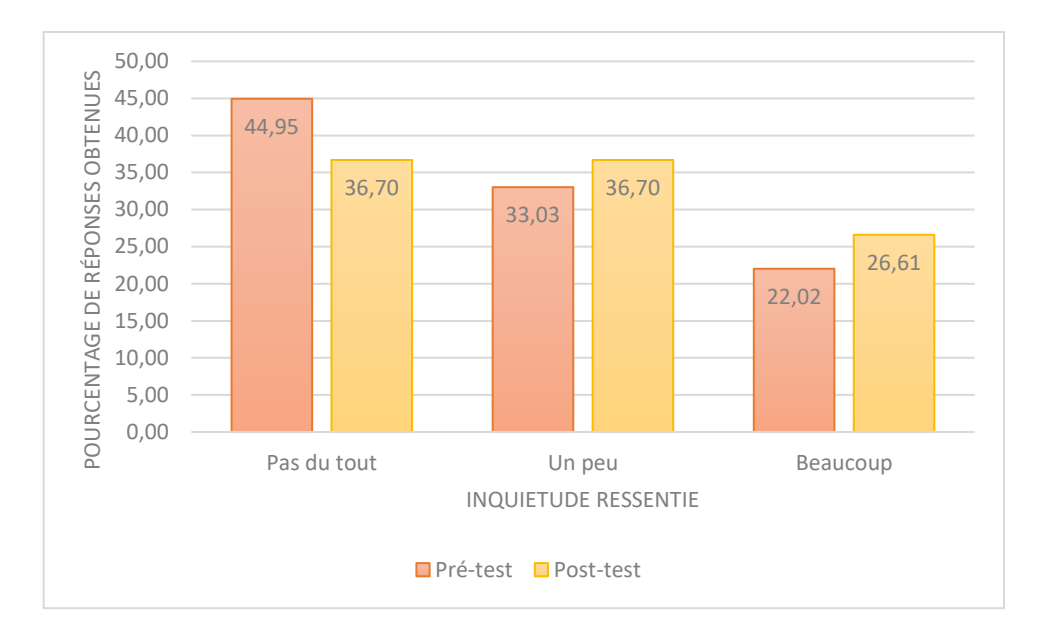

<span id="page-26-0"></span>Graphique 8 : Évolution de l'inquietude ressentie par les élèves des élèves à propos de la dissection à priori et à postériori

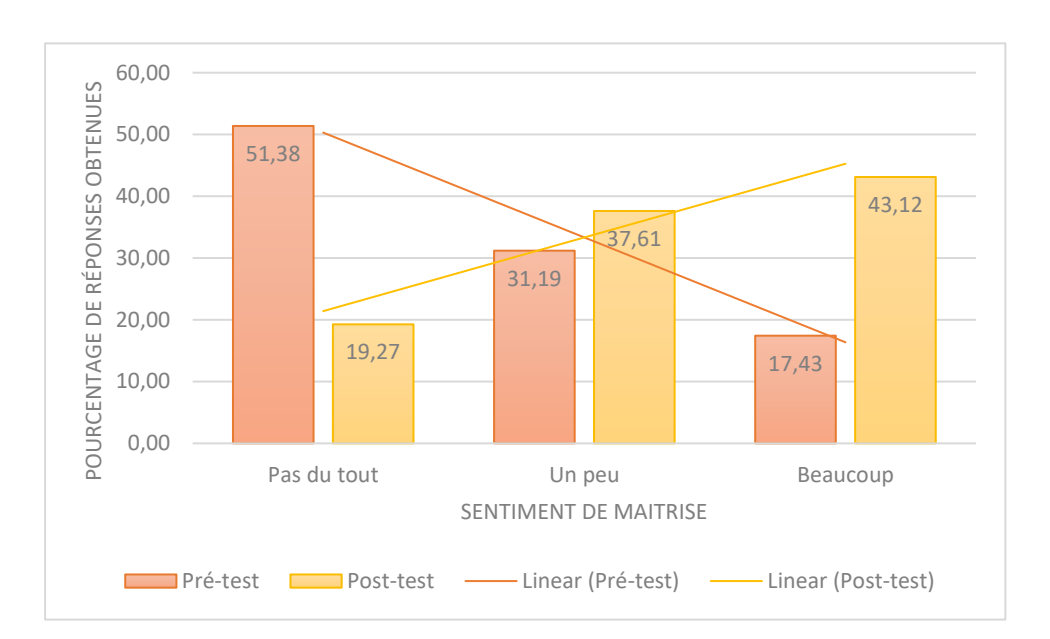

# <span id="page-26-1"></span>Graphique 9 : Évolution du sentiment de maitrise ressenti par les élèves des élèves à propos de la dissection à priori et à postériori traduisant la confiance eux-même éprouvée

Certaines émotions ressenties par les élèves comme le fait d'aimer l'exercice de dissection, la peur de le pratiquer et l'inquiétude n'évoluent que très peu avant et après avoir pratiqué la dissection comme indiqué dans les graphiques 6, 7 et 8. En revanche, l'appréhension à l'égard de la maitrise de la dissection s'est largement dissipée après avoir pratiqué l'exercice puisque le pourcentage d'élèves pensant ne pas du tout maitriser la dissection est passé de 51.38 à 19.27.

Ainsi, alors que 31.19 % des élèves avant la dissection pensaient maitriser un peu l'exercice, ils sont 37.61 % à se sentir en capacité et, surtout, 43.12 % des élèves après la pratique, pensent très bien maitriser la dissection contre seulement 17.43 au départ. La manipulation du réel a donc ici permis aux élèves de prendre confiance en eux et de prendre conscience de leurs capacités.

Afin de tester l'hypothèse une : l'introduction du réel en cours de SVT permet un meilleur apprentissage des élèves, j'ai proposé une séance selon deux modalités différentes à mes classes. Deux des classes ont eu une séance avec réel et deux autres ont eu la même séance sans réel, uniquement avec des documents papiers. Afin de voir l'influence de ces deux différentes modalités j'ai proposé un contrôle de connaissances une semaine après la séance de cours, pour voir les effets de la manipulation à court terme puis j'ai à nouveau proposé ce même contrôle 3 semaines plus tard (sans prévenir les élèves) afin de tester l'influence des deux modalités sur la mémorisation à long terme. Il est à noter que le niveau des classes soumises aux deux modalités sont similaires, dans chacune des modalités on compte une classe ayant environ X de moyenne générale en SVT sur 2 trimestres et une classe ayant environ X de moyenne générale en SVT sur 2 trimestres. Les résultats des classes peuvent donc être comparés en évitant le biais du niveau de la classe.

Les contrôles de connaissances ont été notés sur 20. Du fait des voyages scolaires et autres absences, beaucoup d'élèves ont été absents à l'un des deux contrôles, les résultats portent donc seulement sur 77 élèves.

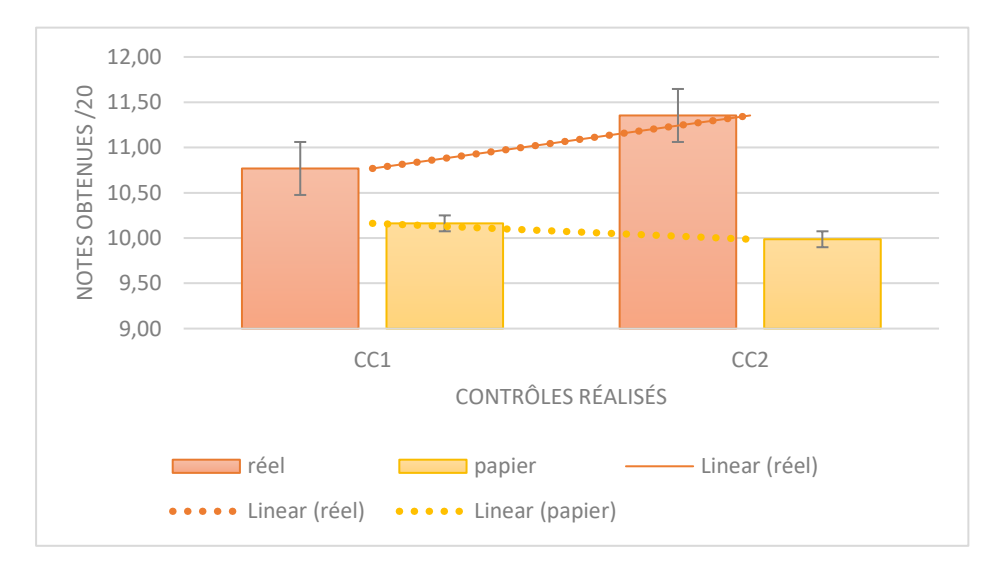

<span id="page-27-0"></span>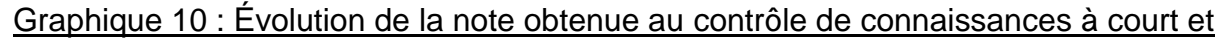

moyen terme

D'après le graphique 10, les élèves ayant réalisé la séance avec réel (manipulation de vivant, utilisation du microscope…) ont d'avantage réussi le contrôle de connaissances à court terme avec 10.77 / 20 de moyenne contre 10.16 / 20 pour les élèves n'ayant eu qu'une séance sur documents. Si cette différence n'est que de 0.61 point sur 20, elle se creuse lors du contrôle de connaissances à long terme. En effet, les classes ayant manipulé du réel ont vu leurs résultats au contrôle augmenter lors du test de connaissances à moyen terme, passant de 10.77 / 20 à 11.35 / 20. A l'inverse, pour les classes n'ayant pas eu la possibilité de manipuler du réel durant cette séance, les résultats ont diminué à moyen terme passant de 10.16 / 20 à 9.99 / 20 de moyenne. La différence est alors plus flagrante avec 1.36 point sur 20 d'écart en faveur des classes ayant manipulé du réel lors de leur séance.

### L'hypothèse deux est donc validée : l'introduction du réel en cours de SVT permet un meilleur apprentissage des élèves.

#### <span id="page-28-0"></span>**3.2. Critique des résultats et discussion**

Les résultats obtenus ne correspondent que partiellement à la littérature. Tout d'abord il est indéniable que l'introduction de réel en classe, provocant une manipulation d'objets ou de vivant a un impact positif sur l'apprentissage des élèves. Si ceci est largement explicité dans les programmes scolaires ainsi que dans les ouvrages de sciences de l'éducation, j'ai pu le vérifier grâce aux dispositifs de recueil de données mis en place tout au long de cette année scolaire.

En revanche, l'impact du ressenti de l'élève lors de l'utilisation du réel en classe n'est pas exactement celui auquel je m'attendais. Si la peur a un effet néfaste sur la pratique, le plaisir à manipuler ne semble pas toujours être un avantage dans l'apprentissage. D'après Nina Holstermann, Dietmar Grube et Susanne Bögeholz (2009), le dégoût envers la dissection diminue au cours de la pratique, mes résultats ne vont que partiellement dans le même sens puisque le pourcentage d'élèves ayant un rejet total de la dissection est strictement le même avant et après (17.43 %) ; seuls 8.26 % des élèves ayant un goût très modéré pour l'exercice avant sa pratique ont un attrait plus important pour celui-ci après l'avoir pratiqué.

Les résultats émanant de ce mémoire sont bien sûr limités, tout d'abord par l'échantillon trop faible pour en faire une réelle étude statistique ; le nombre maximal d'élèves ayant participé à toutes les étapes nécessaires à l'élaboration de chaque résultat obtenu n'étant que de 100.

De plus, lorsque j'effectue des contrôles de connaissances, ayant trois groupes d'affilé puis à nouveau trois groupes trois jours plus tard, le premier groupe a le temps de prévenir les groupes suivants afin qu'ils révisent davantage. Ainsi les données des groupes autres que le premier sont obtenus sans l'effet de surprise et avec un travail supplémentaire de la part des élèves ce qui peut biaiser les résultats. Pour palier cela, la solution aurait pu être de modifier les sujets des contrôles mais, afin de conserver un niveau strictement identique entre les contrôles et donc afin d'éviter d'insérer un second biais qui consisterait à avoir des contrôles plus difficiles que d'autres, j'ai choisi de présenter des contrôles similaires à toutes les classes. Dans tous les cas, les élèves étant prévenus par leurs camarades ayant révisé l'ensemble de la séance précédente (seule séance sur laquelle j'effectue des contrôles de connaissances inopinés), le biais induit par les révisions accrues serait toujours présent même en changeant de sujet de contrôle.

Le dispositif mis en place afin d'évaluer l'impact des sentiments des élèves sur leur apprentissage n'est pas non plus optimal. En effet, mes questions concernant les émotions ressenties par les élèves (figure 2) portent directement sur le fait de disséquer alors que mon évaluation porte sur le compte rendu de travaux pratiques. Ce compte rendu met donc en jeux plusieurs compétences indépendantes de la pratique de la dissection en elle-même comme la communication ou le raisonnement, or, ce qui aurait dû être évalué est l'exercice de dissection en lui-même. D'autant plus, la dissection demandée était chronophage pour les élèves qui ont pu passer beaucoup de temps à manipuler (ce qui est fort intéressant) mais qui ont par la même occasion, rédigé leurs comptes rendus à la hâte. Ainsi, les élèves pour lesquels la manipulation d'êtres vivants n'est pas ou peu une priorité, ont pu passer plus de temps sur leurs comptes rendus et ainsi mieux réussir cette partie notée au détriment de la manipulation pourtant primordiale. Afin d'éviter ce biais, il aurait été plus judicieux de noter la manipulation en elle-même en établissant une grille d'évaluation de la dissection et non pas du compte rendu. Ayant 20 élèves par groupe, l'évaluation en direct peut prendre trop de temps, elle aurait donc pu être différée en demandant aux

élèves de prendre des photos des différentes étapes de leur dissection, d'intégrer celles-ci dans un document et de m'envoyer ce dernier. En plus d'avoir une évaluation plus proche de la réalité et n'intégrant que la compétence manipulatoire, les élèves auraient pu imprimer une partie des photos afin de légender directement leurs résultats ce qui aurait facilité le retour sur cette activité et aurait supprimé la nécessité d'établir un compte rendu de travaux pratiques tel qu'il a été demandé.

Lors de la conception du questionnaire sur le goût des élèves (figure X), deux procédés ont été mal pensés. D'une part, j'aurais dû y une question sur le réel de terrain. Ayant pratiqué une sortie avec l'ensemble de mes classes les élèvent auraient pu juger de leur attrait pour cette pratique. D'autre part, j'ai demandé aux élèves s'ils aimaient manipuler du vivant, sans faire la distinction entre les différents éléments qui composent le vivant. Or, comme nous l'avons vu précédemment, le ressenti des élèves est différente à l'égard de ces manipulations peut être tout à fait différent si l'on considère l'étude de bactéries, de végétaux ou encore d'animaux. Avec une question plus détaillée, j'aurais pu davantage approfondir le sujet.

Enfin, l'écriture de ce mémoire m'a permis de me rendre compte du point auquel l'introduction du réel en classe était un point capital et d'autant plus en sciences expérimentales. Même si dès le début de l'année j'attachais une importance particulière à introduire du réel, quel qu'il soit dans chacune de mes séances, j'ai accentué cette pratique tout au long de l'année et je continuerai dans cette voie tout au long de ma carrière afin de toujours voir l'étincelle ayant lieu dans les yeux des élèves lorsqu'ils peuvent, par eux même manipuler, expérimenter, explorer le réel et comprendre, par eux-mêmes des phénomènes biologiques ou géologiques que des documents n'auraient pas pu expliquer de la sorte. J'ai également compris le fait qu'il est essentiel de prendre en compte la sensibilité des élèves afin d'adapter l'enseignement qui leur est proposé dans le but d'améliorer leur apprentissage.

# **Conclusion**

<span id="page-31-0"></span>Les sciences de la vie et de la Terre sont une science expérimentale. A ce titre, l'utilisation du réel dans l'apprentissage des élèves, d'autant plus, dans cette matière est très largement dictée par les programmes. Cette introduction demande des moyens matériaux, humains et nécessite un temps de mise en place et de pratique supérieur à ceux nécessaires lors de séances ne mettant pas en place l'utilisation de réel. Je me suis donc demandé l'importance que peut avoir l'introduction du réel en classe dans l'apprentissage des élèves. Mais, suites aux différentes réactions d'élèves constatées lors de la mise en place d'activités pratiques dans ma classe, je me suis également demandé quel pouvait être l'impact des ressentis de l'élève lors de l'utilisation du réel en classe. Deux hypothèses se sont alors imposées ; la première considère que l'introduction du réel en cours de SVT permet un meilleur apprentissage des élèves, et la seconde que l'émotion ressentie par les élèves à l'idée de manipuler à un impact (négatif ou positif) sur leur apprentissage. J'ai testé ces hypothèses grâce à la mise en place de trois questionnaires et de trois contrôles de connaissances. Ceux-ci m'ont permis de déterminer que l'apprentissage des élèves est favorisé par l'utilisation du réel, conformément aux dires de la littérature, et de mettre en avant le fait que seules certaines émotions, à l'instar de la peur, peuvent avoir un impact sur l'apprentissage des élèves qui, dans ce cas particulier sera négatif.

# **Références Bibliographiques**

- <span id="page-32-0"></span>Astolfi, J. -P. (1992). *L'école pour apprendre : l'élève face aux savoirs*. ESF Sciences Humaines.
- Astolfi. J.-P. (2002). L'œil, la main, la tête. *Cahier pédagogique*, (409), p. 15-18.
- Astolfi, J. -P., Darot, E., & Ginsburger-Vogel, Y. (1997). *Mots-clés de la didactique des sciences : repères, définitions, bibliographies*. De Boeck Supérieur.
- Buisson, F. (1911). *Nouveau dictionnaire de pédagogie*. Paris, Librairie Hachette et Cie. Récupéré le, 02 mars 2018, de http://www.inrp.fr/editionelectronique/lodel/dictionnaire-ferdinand-buisson/document.php?id=2069
- Charpak, G. (1996). *La Main à la pâte : Les sciences à l'école primaire*. Flammarion.
- Fondation la main à la pâte. (2015). Nos actions. Récupéré le, 05 mars 2018, de https://www.fondation-lamap.org/fr/actions
- Foucambert, J. (1976) Apprentissage et enseignement. *Communication et langages*, n°32. pp. 7-17. Récupéré le, 24 avril, 2018, de https://www.persee.fr/doc/colan\_0336-1500\_1976\_num\_32\_1\_4338
- Gratian, M., Mateu, I., Morvan, M. & Morvan, Y. (2010) *J'apprends les sciences par l'expérience Cycle 3 : Livre 2, Le ciel et la Terre, L'énergie, Les objets techniques*.
- Holstermann, N., Grube, D., & Bögeholz, S. (2009). The influence of emotion on students' performance in dissection exercises. *Journal of Biological Education*, *43*(4), 164-168.
- Ministère de l'éducation nationale. (2010) Bulletin Officiel spécial n°4 du 29 avril 2010 : Programme d'enseignement de sciences de la vie et de la Terre en classe de seconde générale et technologique.
- Ministère de l'éducation nationale. (2017). La main à la pâte. Récupéré le, 05 mars 2018, de<http://www.education.gouv.fr/cid54820/la-main-a-la-pate.html>

Ministère de l'enseignement supérieur. Pédagogie du projet. Récupéré le, 24 avril, 2018, de http://eduscol.education.fr/bd/competice/superieur/competice/libre/ qualification/q3a.php

Varrod, P. (Ed.). (1997). *Le Robert Collège*. Dictionnaire Le Robert.

# **Index des tableaux et des figures**

<span id="page-34-0"></span>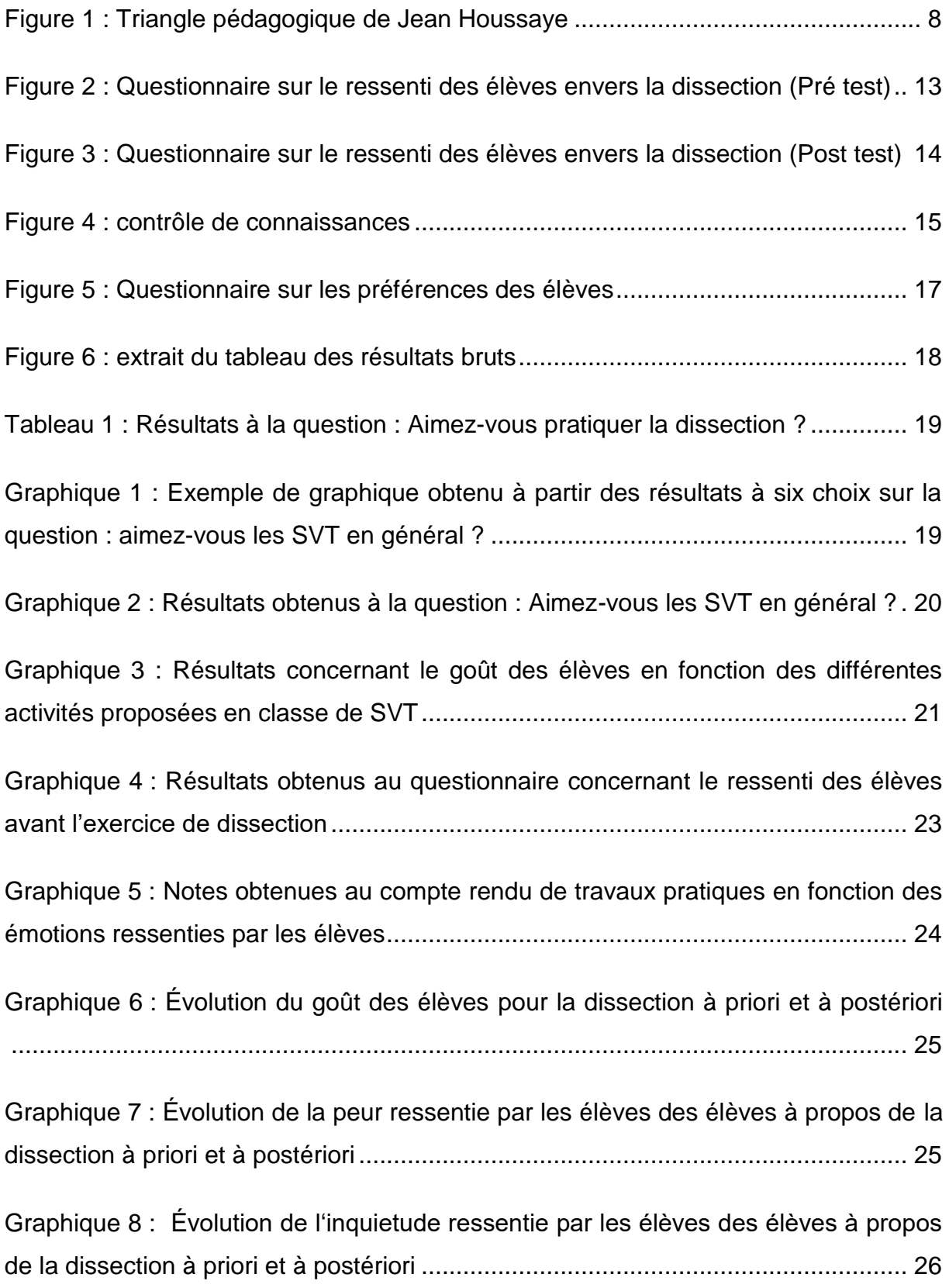

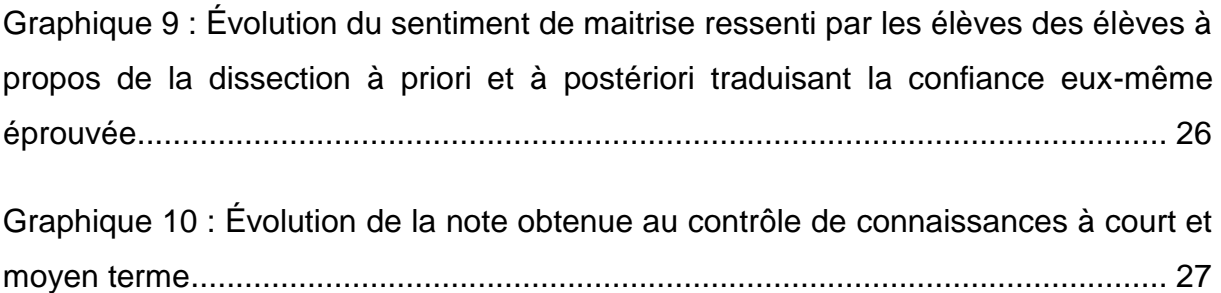

# **Index des Annexes**

<span id="page-36-0"></span>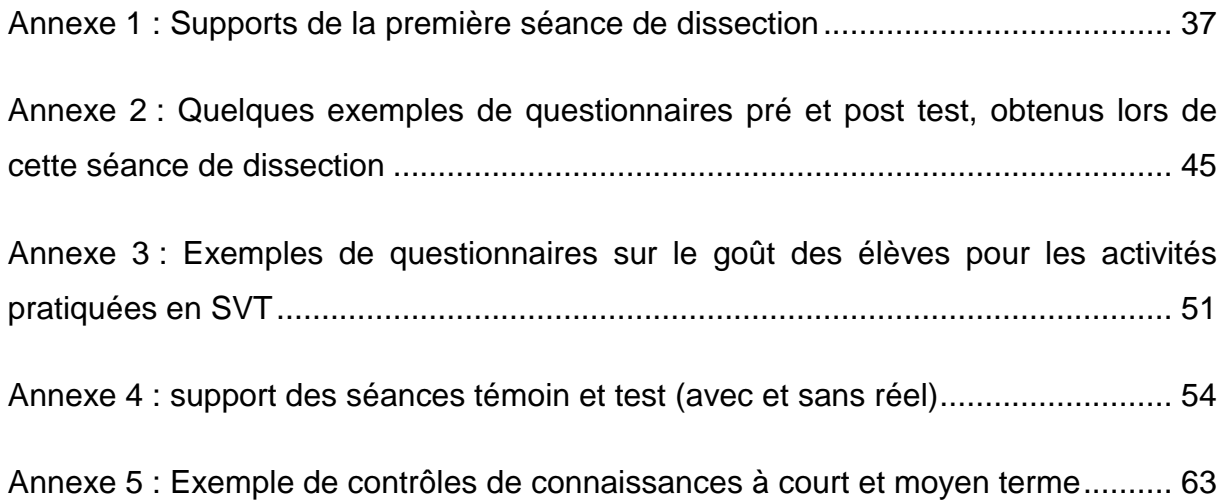

# **Annexes**

### **Annexe 1 : Supports de la première séance de dissection**

<span id="page-37-1"></span><span id="page-37-0"></span>C'est au moment de la première séance de dissection qu'on été distribués les questionnaires portant sur les émotions ressenties par les élèves lors de la pratique de cette activité. Celle-ci s'intègre dans cette progression :

### **Chapitre 2 : La biodiversité, résultat et étape de l'évolution**

**Problématique :** Alors que nous avons vu que l'unité chimique, structurale/fonctionnelle (cellule) et informationnelle (ADN) sont des indices de la parenté des êtres vivants, tous ces êtres vivants ne se ressemblent pas. Comment expliquer la diversité actuelle des êtres vivants ?

**I / La diversité des êtres vivants = la biodiversité A / Constat de la biodiversité du lycée au 4 décembre 2017 B / Des parentés au sein de la biodiversité : Problématique : Comment regrouper les êtres vivants ? Hypothèse : On regroupe les êtres vivants selon leurs ressemblances morphologique / anatomique**

Documents élèves :

#### Tâche complexe : parenté des êtres vivants

On cherche des caractères communs aux êtres vivants étudiés afin d'établir leur parenté

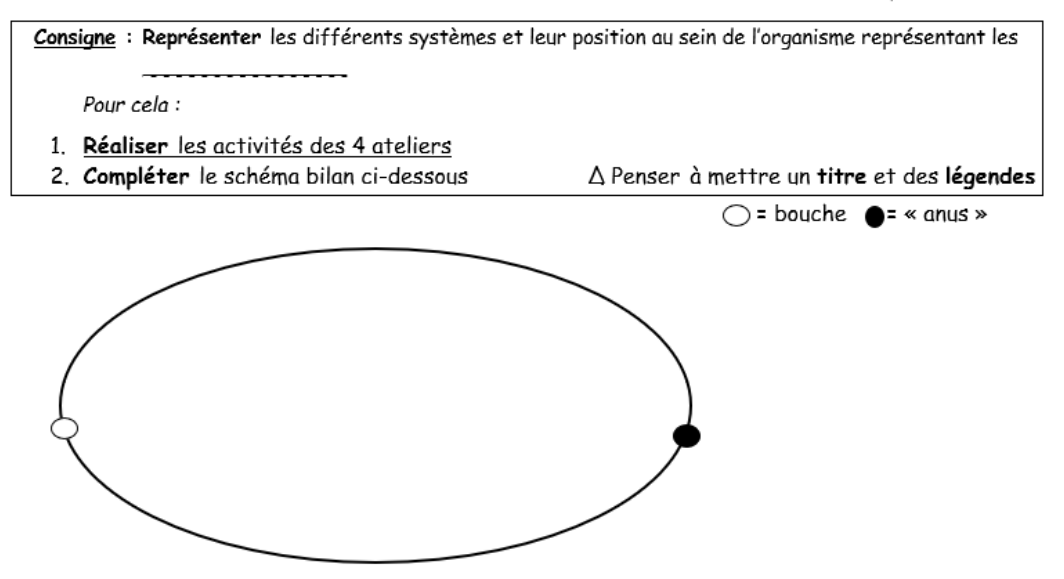

#### Activité 1 : dissection du poisson

Consigne 1 : Représenter l'organisation anatomique du poisson

Pour cela:

- Observer rigoureusement le poisson
- Effectuer la dissection en suivant la fiche protocole
- Repérer les grands systèmes du poisson et leur localisation dans l'organisme
- Compléter le schéma ci-dessous avec : la polarité et les grands systèmes △ Penser à mettre un titre et des légendes ○= bouche ● = Papille Ano-Uro- Génitale

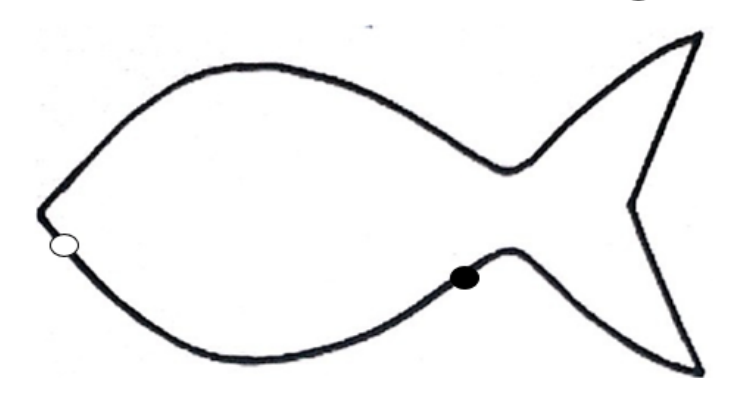

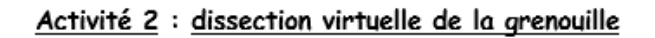

Consigne 2 : Représenter l'organisation anatomique de la grenouille

Pour cela:

- Suivre le chemin inscrit au tableau pour ouvrir le site internet de l'académie de Rennes
- Effectuer la dissection virtuelle en suivant la fiche protocole
- Repérer les grands systèmes de la grenouille et leur localisation dans l'organisme
- Compléter les schémas ci-dessous avec : la polarité et les grands systèmes △ Penser à mettre un titre et des légendes  $\bigcirc$  = bouche  $\bigcirc$  = cloaque

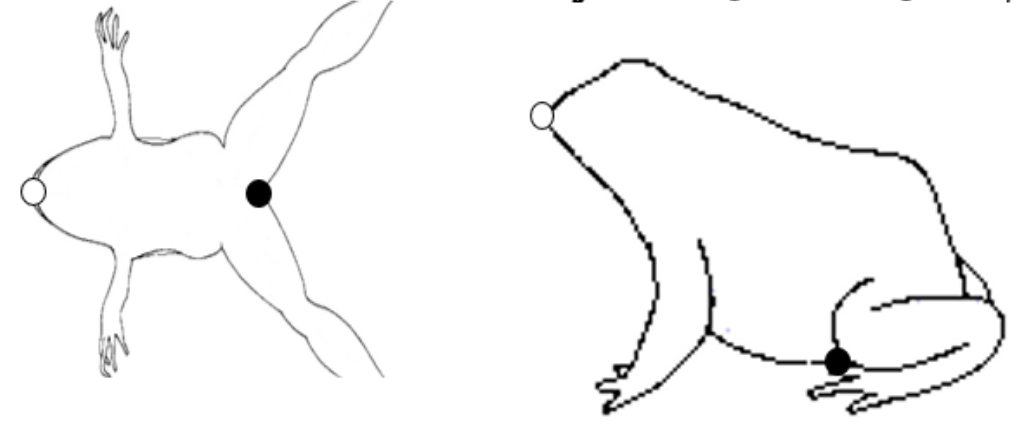

#### Activité 3 : observation de crevettes disséquées

Consigne 3 : Représenter l'organisation anatomique de la crevette

Pour cela:

- Observer rigoureusement les crevettes sans les toucher
- Compléter le schéma avec : la polarité et les grands systèmes △ Penser à mettre un titre et des légendes

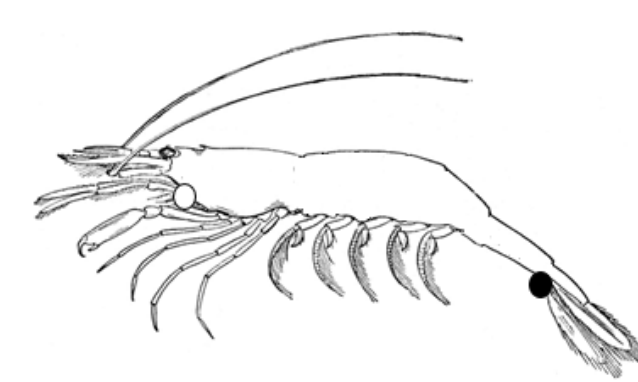

 $O =$  bouche  $\bullet$  = anus

Activité 4 : observation de squelettes Consigne 4 : Observer les squelettes et compléter vos schémas si nécessaire

#### Aide : les grands systèmes

- 1. Le système nerveux = encéphale + moelle épinière
- 2. Le système uro-génital = reins + gonades + vessie + canaux
- 3. Le système digestif = bouche + œsophage + estomac + foie + intestins + anus
- 4. Le système cardio-pulmonaire : cœur + poumons ou branchies

Aide : les grands systèmes et leur représentation (Version 2)

- 1. Le système nerveux = encéphale + moelle épinière
- 2. Le système uro-génital = reins + gonades + vessie + canaux
- 3. Le système digestif = bouche + œsophage + estomac + foie + intestins + anus
- 4. Le système cardio-pulmonaire : cœur + poumons ou branchies

### **Protocole : dissection du poisson**

1. **Observer** le poisson

2. **Maintenir** le poisson dans la main gauche, ventre visible et tête vers l'avant

3. **Repérer** la papille ano-génito-urinaire (A)

4. **Faire** une boutonnière (=petite incision) en avant de la papille ano-génito-

urinaire

5. **Couper** la peau et les muscles de la boutonnière jusqu'à la bouche (trait 1)

6. **Poser** le poisson dans le bac (le flanc droit contre le bac)

7. **Épingler** le poisson au niveau de la bouche et de la queue pour le fixer au bac

8. **Couper** la musculature de la boutonnière vers la nageoire dorsale (trait 2)

### **Δ Le but est de faire une fenêtre pour voir l'intérieur du poisson il ne faut pas le couper dans toute la largeur**

- 9. **Réaliser** la même découpe à l'avant du poisson (trait 3)
- 10. **Soulever** le volet et le découper (trait 4)
- 11. **Recouvrir** le poisson d'eau
- 12. **Observer** le poisson et **reconnaître** les différents appareils
- 13. **Dérouler** délicatement l'intestin et l'**épingler**
- 14. Observer les différents organes

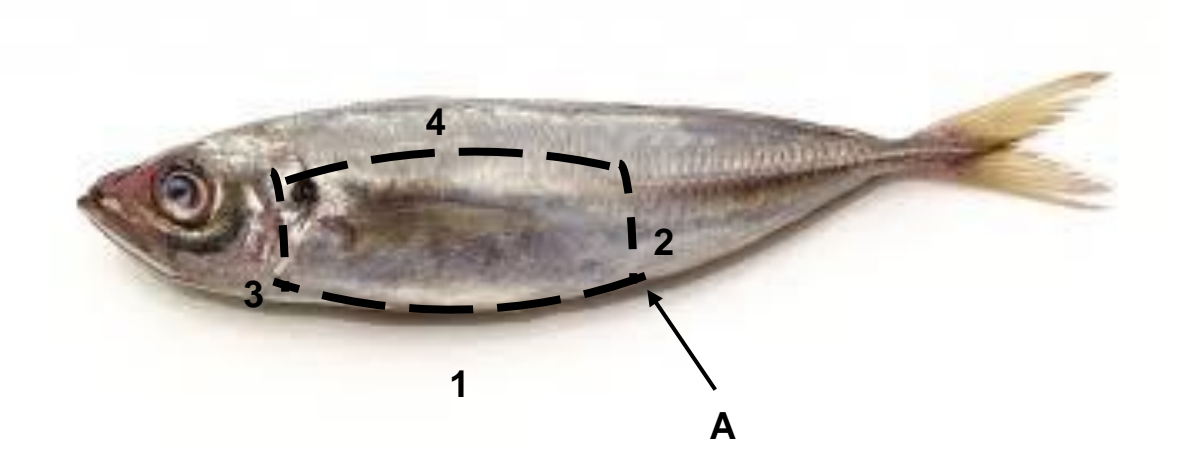

Dissection de la sardine

Karine Guglielmetto 40

### **Protocole : dissection virtuelle de la grenouille**

**1. Cliquer** sur dissection

# **Δ A chaque étape : bien lire les indications sur la droite**

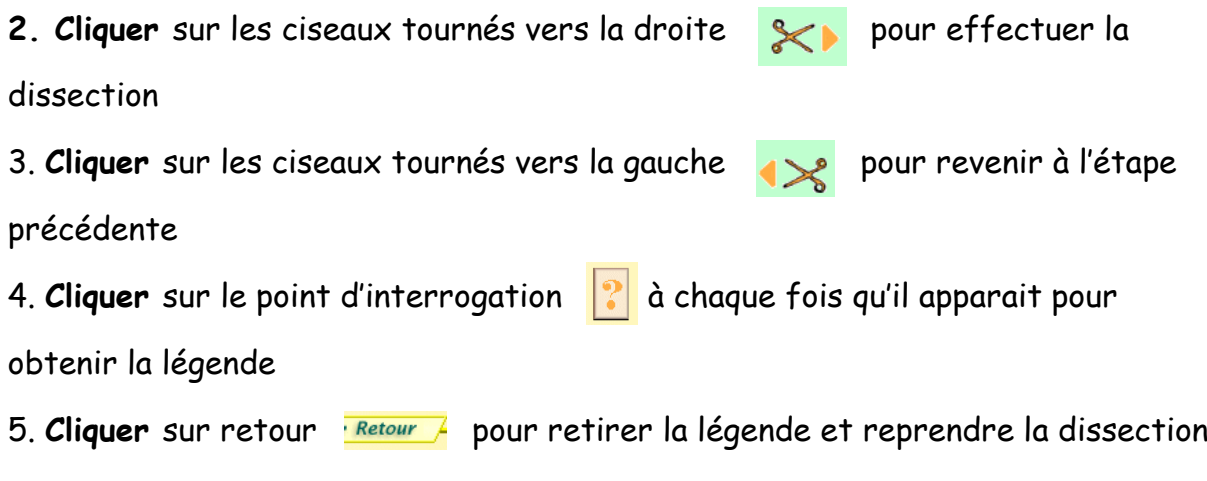

6. **Réaliser** ainsi la dissection virtuelle jusqu'à la fin

Résultats attendus :

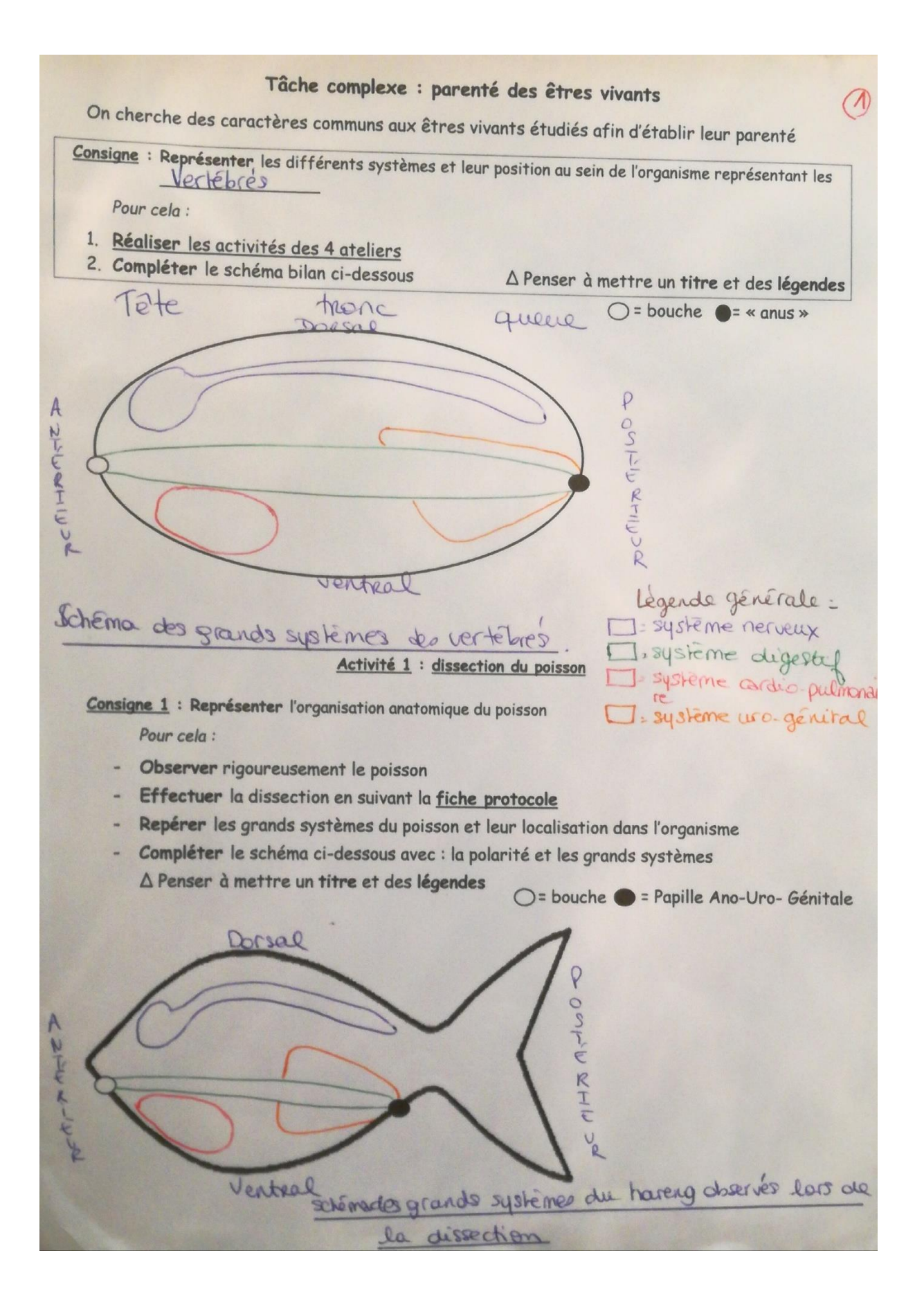

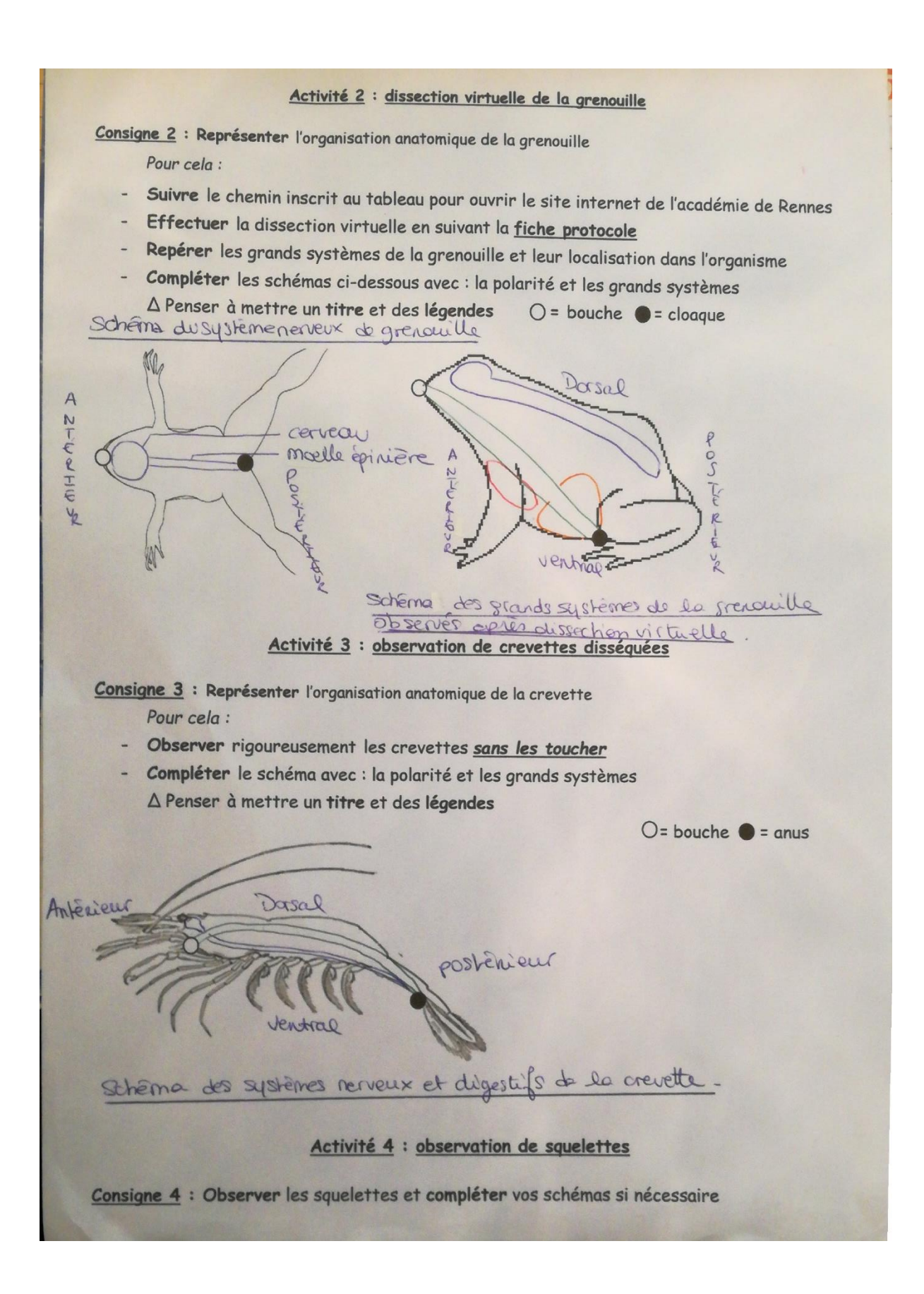

### Bilan construit avec les élèves :

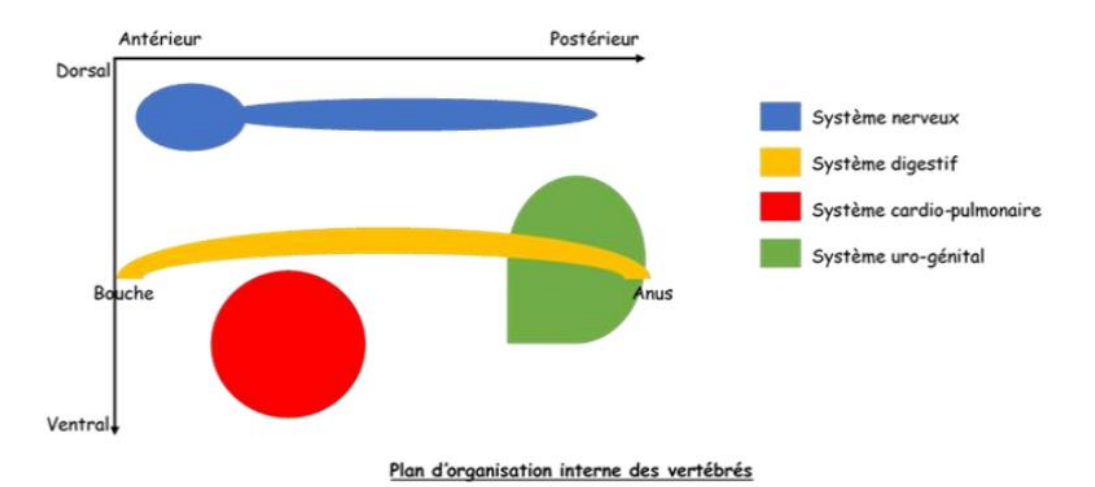

**Bilan : Les vertébrés forment un groupe d'êtres vivants. Ils ont une organisation commune : tous présentent deux axes de symétrie, l'axe antéropostérieur et l'axe dorso-ventral qui définissent leur plan de symétrie bilatérale.**

**Tous les vertébrés possèdent un squelette osseux et ont un système nerveux protégé : l'encéphale est contenu dans la boîte crânienne et la moelle épinière est contenue dans la colonne vertébrale composée de vertèbres.**

<span id="page-44-0"></span>**Les caractères communs chez les vertébrés montrent donc l'existence d'un lien de parenté, ce qui suggère que les vertébrés descendent d'un ancêtre commun.**

## **Annexe 2 : Quelques exemples de questionnaires pré et post test, obtenus lors de cette séance de dissection**

Elève aimant beaucoup la dissection – pré-test puis post-test :

```
Initiales des prénoms du père puis de la mère : \mathbb{S}.
        Échelle de 0 à 5 : 0 = pas du tout \rightarrow 5 = beaucoup
 Aimez-vous faire des dissections?
 0 1 2 3 4 5
 000000
 Avez-vous peur de disséquer ?
 0 1 2 3 4 5
 000000
 Comprenez-vous l'intérêt de la dissection?
 0 1 2 3 4 5
 000000
 Votre envie de disséquer est-elle plus forte que votre peur de
 disséquer ?
0 1 2 3 4 5
 000000
Pensez-vous maitriser la pratique de la dissection?
0 1 2 3 4 5
口口口口口窗
Êtes-vous inquiet à l'idée de mal disséquer ?
0 1 2 3 4 5
800000
La dissection vous parait-elle être un exercice difficile ?
0 1 2 3 4 5
000000
```

```
5.5Initiales des prénoms du père puis de la mère :
    Échelle de 0 à 5 : 0 = pas du tout \rightarrow 5 = beaucoup
   Aimez-vous faire des dissections?
    0 1 2 3 4 5
   000000
   Avez-vous peur de disséquer ?
   0 1 2 3 4 5
   ......
  Comprenez-vous l'intérêt de la dissection ?
  0 1 2 3 4 5
  000000
  Votre envie de disséquer est-elle plus forte que votre peur de
  disséquer ?
  0 1 2 3 4 5
  000000
 Lors de la dissection du poisson, pensez-vous avoir maitrisé la
 pratique de la dissection ?
 0 1 2 3 4 5
 000000
Si l'on devait à nouveau pratiquer la dissection, seriez-vous
inquiet à l'idée de mal disséquer ?
0 1 2 3 4 5
.......
La dissection vous parait-elle être un exercice difficile ?
0 1 2 3 4 5
......
```
### Elève aimant peu la dissection – pré-test puis post-test :

```
Initiales des prénoms du père puis de la mère : \mathbb S / \betaÉchelle de 0 à 5 : 0 = pas du tout \rightarrow 5 = beaucoup
    Aimez-vous faire des dissections?
    012345
    Avez-vous peur de disséquer ?
    0 1 2 3 4 5
   \begin{array}{c} \mathbf{O} & \mathbf{O} & \mathbf{R} \\ \mathbf{O} & \mathbf{O} & \mathbf{O} \end{array}Comprenez-vous l'intérêt de la dissection ?
   0 1 2 3 4 5Votre envie de disséquer est-elle plus forte que votre peur de
  disséquer ?
  0 1 2 3 4 5
  000000
 Pensez-vous maitriser la pratique de la dissection ?
 0 1 2 3 4 5
 Êtes-vous inquiet à l'idée de mal disséquer ?
0 1 2 3 4 5
\BoxLa dissection vous parait-elle être un exercice difficile ?
0 1 2 3 4 5
000000
```

```
5BInitiales des prénoms du père puis de la mère :
   Entitiales des prenons comptes du tout \rightarrow 5 = beaucoup
 Aimez-vous faire des dissections?
  0 1 2 3 4 5
  000000
 Avez-vous peur de disséquer ?
 0 1 2 3 4 5
 DDDYDD
 Comprenez-vous l'intérêt de la dissection?
 0 1 2 3 4 5
 DDDDDD
 Votre envie de disséquer est-elle plus forte que votre peur de
 disséquer ?
 0 1 2 3 4 5
 ......
Lors de la dissection du poisson, pensez-vous avoir maitrisé la
pratique de la dissection ?
0 1 2 3 4 5
\begin{array}{c|c|c|c|c} \hline \textbf{r} & \textbf{r} & \textbf{r} & \textbf{r} \\ \hline \textbf{r} & \textbf{r} & \textbf{r} & \textbf{r} & \textbf{r} \\ \hline \end{array}Si l'on devait à nouveau pratiquer la dissection, seriez-vous
inquiet à l'idée de mal disséquer ?
0 1 2 3 4 5
000000
La dissection vous parait-elle être un exercice difficile ?
0 1 2 3 4 5
000000
```
Elève n'aimant pas du tout la dissection – pré-test puis post-test :

Initiales des prénoms du père puis de la mère :  $A - MC$ Echelle de 0 à 5 : 0 = pas du tout  $\rightarrow$  5 = beaucoup Aimez-vous faire des dissections ? 38 0 1 2 3 4 5 **X** 00000 Avez-vous peur de disséquer ? 0 1 2 3 4 5 **DOODOK** Comprenez-vous l'intérêt de la dissection ? 0 1 2 3 4 5  $\begin{array}{c}\n\Box\ \Box\ \Box\ \Box\ \Box\ \end{array}$ Votre envie de disséquer est-elle plus forte que votre peur de disséquer ? 0 1 2 3 4 5  $*$ 00000 Lors de la dissection du poisson, pensez-vous avoir maitrisé la pratique de la dissection ? 0 1 2 3 4 5  $\begin{array}{c|c|c|c|c} \hline \rule{0pt}{1em} $\mathbb{C}$ & $\mathbb{C}$ & $\mathbb{C}$ & $\mathbb{C}$ \\\hline \rule{0pt}{1em} \end{array}$ Si l'on devait à nouveau pratiquer la dissection, seriez-vous inquiet à l'idée de mal disséquer ? 0 1 2 3 4 5 OOOOO La dissection vous parait-elle être un exercice difficile ? 0 1 2 3 4 5 

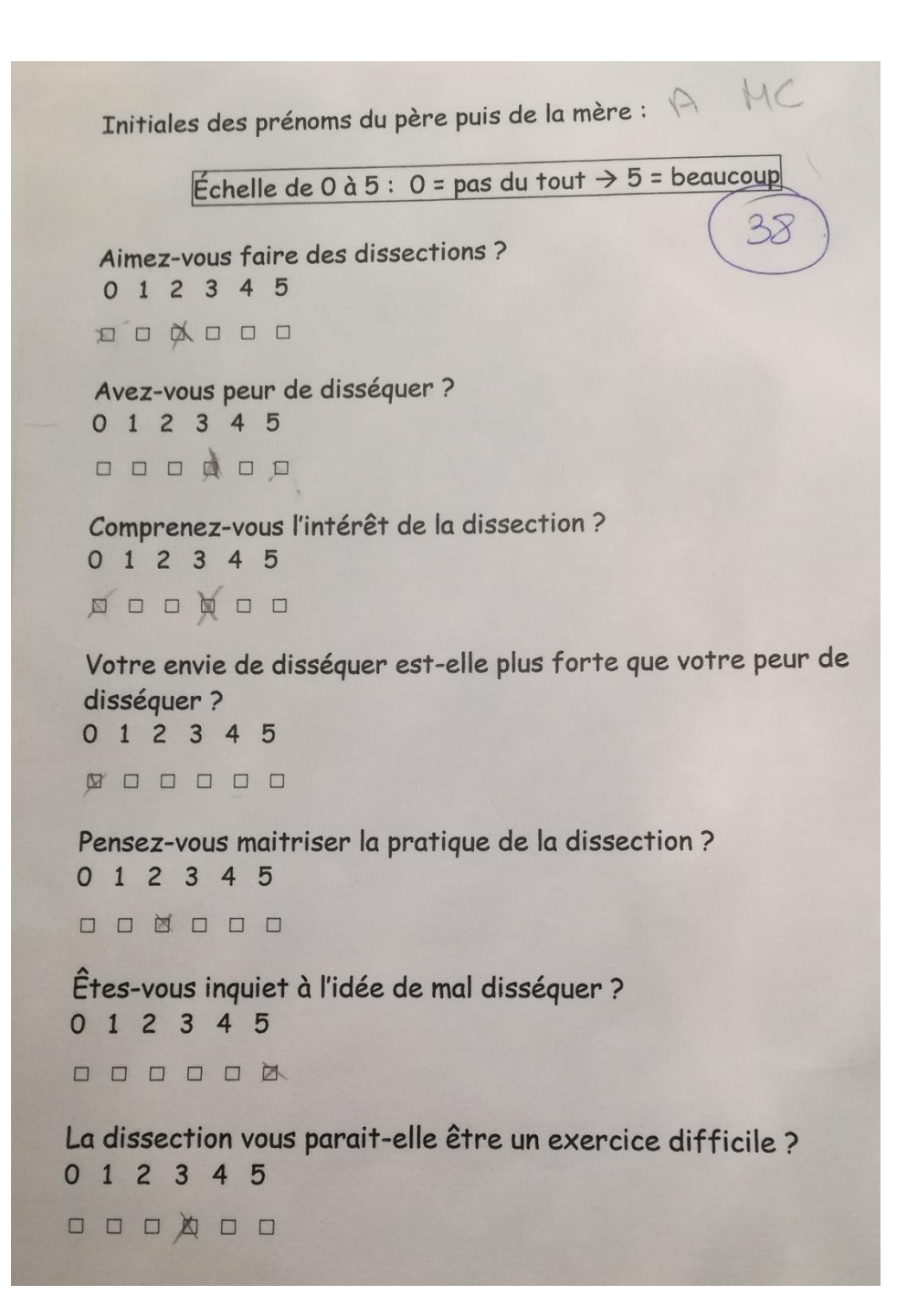

## <span id="page-51-0"></span>**Annexe 3 : Exemples de questionnaires sur le goût des élèves pour les activités pratiquées en SVT**

```
Initiale des prénoms du père puis de la mère :
         Échelle de 0 à 5 : 0 = pas du tout <math>\rightarrow</math> 5 = beaucoupAimez-vous les SVT en général ?
  0 1 2 3 4 5
  nonoan
  Aimez-vous les activités sur ordinateur ?
  0 1 2 3 4 5
  00000
 Aimez-vous l'utilisation du matériel scientifique (microscope...) ?
 0 1 2 3 4 5
 OOOOOO
 Aimez-vous l'utilisation d'êtres vivants en TP ?
 0 1 2 3 4 5
 000000
 Aimez-vous les activités pratiques ?
 0 1 2 3 4 5
 000000
Aimez-vous les activités sur document ?
0 1 2 3 4 5
000000
Aimez-vous les activités mêlant plusieurs supports (Documents,
matériel scientifique, êtres vivants...) ?
0 1 2 3 4 5
DOQOOO
Aimez-vous les expériences ?
0 1 2 3 4 5
000000
```

```
Initiale des prénoms du père puis de la mère : S. \betaÉchelle de 0 à 5 : 0 = pas du tout \rightarrow 5 = beaucoup
  Aimez-vous les SVT en général ?
  0 1 2 3 4 5
  000000
  Aimez-vous les activités sur ordinateur ?
 0 1 2 3 4 5
 000000
 Aimez-vous l'utilisation du matériel scientifique (microscope...) ?
 0 1 2 3 4 5
 000000
 Aimez-vous l'utilisation d'êtres vivants en TP ?
 0 1 2 3 4 5
 000000
 Aimez-vous les activités pratiques ?
0 1 2 3 4 5
nnogno
Aimez-vous les activités sur document ?
0 1 2 3 4 5
000000
Aimez-vous les activités mêlant plusieurs supports (Documents,
matériel scientifique, êtres vivants...) ?
0 1 2 3 4 5
00 5000
Aimez-vous les expériences ?
0 1 2 3 4 5
ODOOQO
```
<span id="page-53-0"></span>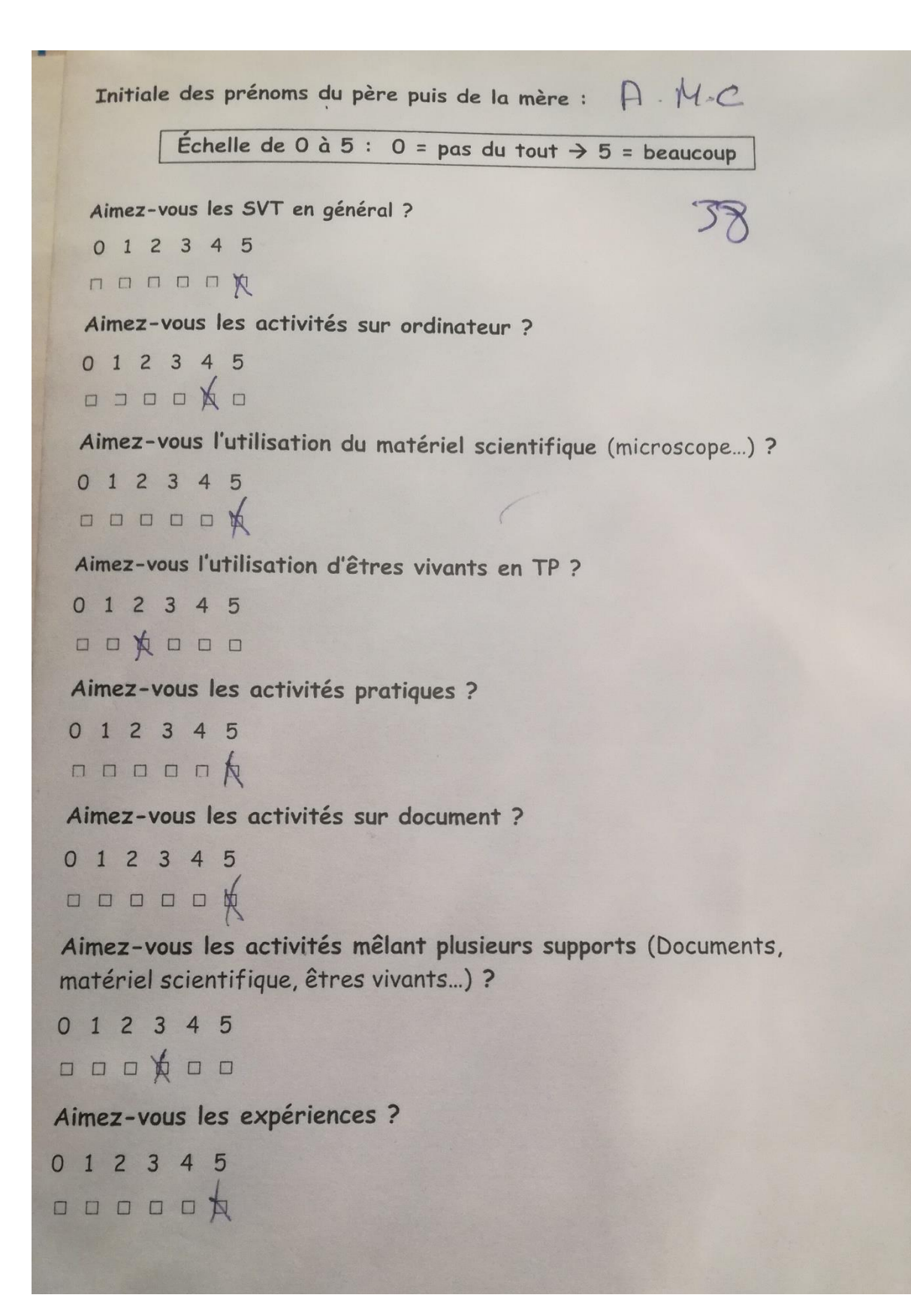

### **Annexe 4 : support des séances témoin et test (avec et sans réel)**

Progression :

**Thème 3 : Corps humain et santé : l'exercice physique**

**I / Pratiquer une activité physique en préservant sa santé**

**A / Les acteurs mécaniques du mouvement**

**Question : Comment expliquer qu'un sportif puisse se blesser durant un effort physique ?**

Documents élèves séance avec réel :

### **Tâche complexe : Le membre postérieur et les blessures**

Afin de déterminer la nature de la blessure de X au JO 2018, nous étudions l'anatomie des membres postérieurs (jambes) ainsi que les différentes blessures possibles.

**CONSIGNE : Déterminer** la nature de la blessure de X.

### **Étape 1 : Anatomie du membre postérieur de vertébré tétrapode**

**Consigne 1 : Déterminer** la structure d'un membre postérieur.

Pour cela :

- **Compléter** le schéma N°1 (avant étude) ci-dessous avec :
	- o Les muscles en rouge,
	- o Les ligaments en bleu,
	- o Les tendons en vert,
	- o Les articulations surlignées. **(Demander l'aide 1 si nécessaire)** *Appeler le professeur avant de poursuivre*
- **Observer** rigoureusement la patte de grenouille fournie : insertion des muscles, ligaments et tendons par rapport au squelette et la place des articulations.

*Vous pouvez vous aider de la loupe binoculaire pour une meilleure observation*

- **Compléter** le schéma 2 (après étude) **(Demander l'aide 2 si nécessaire)**

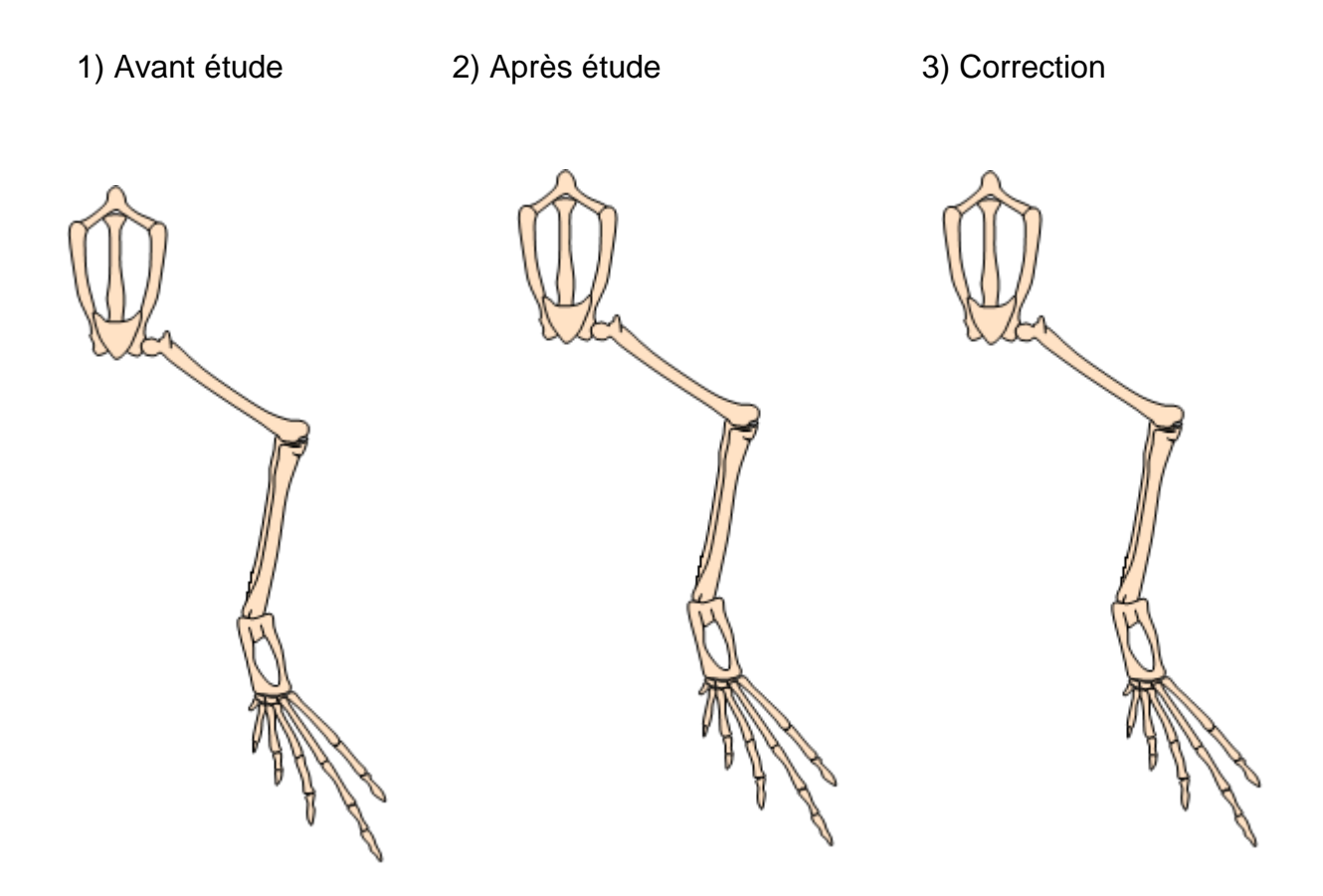

# **Étape 2 : Mouvements du membre postérieur et structure du muscle strié squelettique**

**Consigne 2 : Déterminer** en quoi les muscles striés squelettiques sont responsables des mouvements de flexion et d'extension.

Pour cela :

- **Regarder** la vidéo « muscles et mouvement ».
- **Effectuer** des mouvements de flexion puis d'extension de la cuisse de grenouille.
- **Observer** le comportement des muscles pendant le mouvement. **(Demander l'aide 3 si nécessaire)**

# **Attention : la source normale du mouvement est le muscle lui-même et non pas**

### **le fait de tirer sur la patte de la grenouille.**

- **Prélever** un petit cube (environ 4 millimètres) de muscle de la patte gauche de la grenouille.
- **Placer** le cube sur une lame et le **recouvrir** d'une goutte d'eau.
- **Dilacérer** le cube en le « peignant » à l'aide d'une aiguille dans le sens de la fibre.
- **Écraser** délicatement la préparation entre deux lames puis retirer la lame du dessus.
- **Retirer** l'eau à l'aide d'un papier absorbant.
- **Colorer** la préparation avec une goutte de bleu de méthylène.
- **Recouvrir** d'une lamelle.

### **Vous disposez de vos fiches méthodes pour « réaliser**

**une préparation microscopique » et « utiliser le microscope ».**

- **Observer** la préparation au microscope optique.

### *Appeler le professeur avant de poursuivre*

- **Réaliser** un schéma d'observation d'une cellule musculaire ci-dessous :

**Répondre** à la consigne 2 : **Déterminer** en quoi les muscles striés squelettiques sont responsables des mouvements de flexion et d'extension.

\_\_\_\_\_\_\_\_\_\_\_\_\_\_\_\_\_\_\_\_\_\_\_\_\_\_\_\_\_\_\_\_\_\_\_\_\_\_\_\_\_\_\_\_\_\_\_\_\_\_\_\_\_\_\_\_\_\_\_\_\_\_\_\_\_\_\_

\_\_\_\_\_\_\_\_\_\_\_\_\_\_\_\_\_\_\_\_\_\_\_\_\_\_\_\_\_\_\_\_\_\_\_\_\_\_\_\_\_\_\_\_\_\_\_\_\_\_\_\_\_\_\_\_\_\_\_\_\_\_\_\_\_\_\_

\_\_\_\_\_\_\_\_\_\_\_\_\_\_\_\_\_\_\_\_\_\_\_\_\_\_\_\_\_\_\_\_\_\_\_\_\_\_\_\_\_\_\_\_\_\_\_\_\_\_\_\_\_\_\_\_\_\_\_\_\_\_\_\_\_\_\_

\_\_\_\_\_\_\_\_\_\_\_\_\_\_\_\_\_\_\_\_\_\_\_\_\_\_\_\_\_\_\_\_\_\_\_\_\_\_\_\_\_\_\_\_\_\_\_\_\_\_\_\_\_\_\_\_\_\_\_\_\_\_\_\_\_\_\_

\_\_\_\_\_\_\_\_\_\_\_\_\_\_\_\_\_\_\_\_\_\_\_\_\_\_\_\_\_\_\_\_\_\_\_\_\_\_\_\_\_\_\_\_\_\_\_\_\_\_\_\_\_\_\_\_\_\_\_\_\_\_\_\_\_\_\_

\_\_\_\_\_\_\_\_\_\_\_\_\_\_\_\_\_\_\_\_\_\_\_\_\_\_\_\_\_\_\_\_\_\_\_\_\_\_\_\_\_\_\_\_\_\_\_\_\_\_\_\_\_\_\_\_\_\_\_\_\_\_\_\_\_\_\_

\_\_\_\_\_\_\_\_\_\_\_\_\_\_\_\_\_\_\_\_\_\_\_\_\_\_\_\_\_\_\_\_\_\_\_\_\_\_\_\_\_\_\_\_\_\_\_\_\_\_\_\_\_\_\_\_\_\_\_\_\_\_\_\_\_\_\_

### **Étape 3 : Les différents types de blessures – La fracture** - (EXEMPLE)

- **Lire** les documents
- **Élaborer** une façon de reproduire une fracture sur patte de grenouille

### *Appeler le professeur avant de poursuivre*

- **Reproduire** la blessure sur la patte droite de grenouille
- **Effectuer** des mouvements de flexion et d'extension de la cuisse de grenouille.
- **Déterminer** en quoi la blessure nuit au mouvement

### *Appeler le professeur avant de poursuivre*

- **Déterminer** si X a été victime de fracture en **justifiant** votre réponse.

\_\_\_\_\_\_\_\_\_\_\_\_\_\_\_\_\_\_\_\_\_\_\_\_\_\_\_\_\_\_\_\_\_\_\_\_\_\_\_\_\_\_\_\_\_\_\_\_\_\_\_\_\_\_\_\_\_\_\_\_\_\_\_\_\_\_\_

\_\_\_\_\_\_\_\_\_\_\_\_\_\_\_\_\_\_\_\_\_\_\_\_\_\_\_\_\_\_\_\_\_\_\_\_\_\_\_\_\_\_\_\_\_\_\_\_\_\_\_\_\_\_\_\_\_\_\_\_\_\_\_\_\_\_\_

\_\_\_\_\_\_\_\_\_\_\_\_\_\_\_\_\_\_\_\_\_\_\_\_\_\_\_\_\_\_\_\_\_\_\_\_\_\_\_\_\_\_\_\_\_\_\_\_\_\_\_\_\_\_\_\_\_\_\_\_\_\_\_\_\_\_\_

\_\_\_\_\_\_\_\_\_\_\_\_\_\_\_\_\_\_\_\_\_\_\_\_\_\_\_\_\_\_\_\_\_\_\_\_\_\_\_\_\_\_\_\_\_\_\_\_\_\_\_\_\_\_\_\_\_\_\_\_\_\_\_\_\_\_\_

- Si ce n'est pas le cas **proposer** une hypothèse concernant la blessure de X.

Documents élèves séance sans réel :

### **Tâche complexe : Le membre postérieur et les blessures**

Afin de déterminer la nature de la blessure de X au JO 2018, nous étudions l'anatomie des membres postérieurs (jambes) ainsi que les différentes blessures possibles.

**CONSIGNE : Déterminer** la nature de la blessure de X.

### **Étape 1 : Anatomie du membre postérieur de vertébré tétrapode**

**Consigne 1 : Déterminer** la structure d'un membre postérieur.

Pour cela :

- **Compléter** le schéma N°1 (avant étude) ci-dessous en **dessinant** :
	- o Les muscles en rouge,
	- o Les ligaments en bleu,
	- o Les tendons en vert,
	- o Les articulations surlignées. **(Demander l'aide 1 si nécessaire)** *Appeler le professeur avant de poursuivre*
- **Demander** les photographies de pattes de grenouilles et de lapin et **observer** les rigoureusement : insertion des muscles, ligaments et tendons par rapport au squelette et la place des articulations.
- **Compléter** le schéma 2 (après étude)

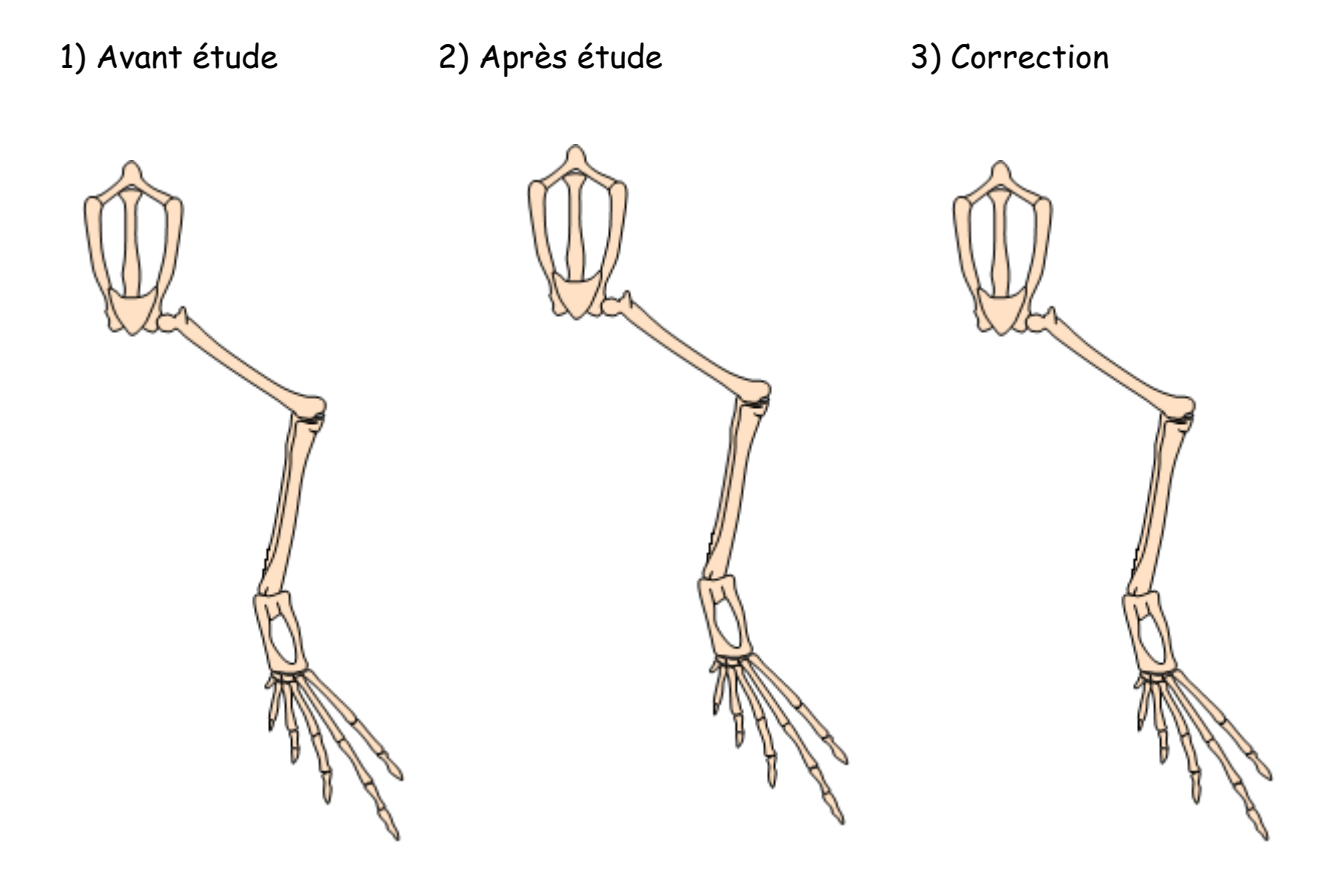

### **Étape 2 : Mouvements du membre postérieur et structure du muscle strié squelettique**

**Consigne 2 : Déterminer** en quoi les muscles striés squelettiques sont responsables des mouvements de flexion et d'extension.

Pour cela :

- **Regarder** la vidéo « muscles et mouvement ».
- **Déterminer** le moteur du mouvement des membres :
- **Regarder** la vidéo « Extension et flexion du pied de grenouille » :
- **Observer** le comportement des muscles pendant le mouvement. **(Demander l'aide 3 si nécessaire)**

**\_\_\_\_\_\_\_\_\_\_\_\_\_\_\_\_\_\_\_\_\_\_\_\_\_\_\_\_\_\_\_\_\_\_\_\_\_\_\_\_\_\_\_\_\_\_\_\_\_\_\_\_\_\_\_ \_\_\_\_\_\_\_\_\_\_\_\_\_\_\_\_\_\_\_\_\_\_\_\_\_\_\_\_\_\_\_\_\_\_\_\_\_\_\_\_\_\_\_\_\_\_\_\_\_\_\_\_\_\_\_**

### **Attention : la source normale du mouvement est le muscle lui-même et non pas le fait de tirer sur la patte de la grenouille.**

- **Observer** les différents schéma et photographies de muscles à différentes échelles ci-dessous
- **Légender** et **titrer** les schémas et photos *Regarder à nouveau la vidéo « muscles et mouvement » si nécessaire*

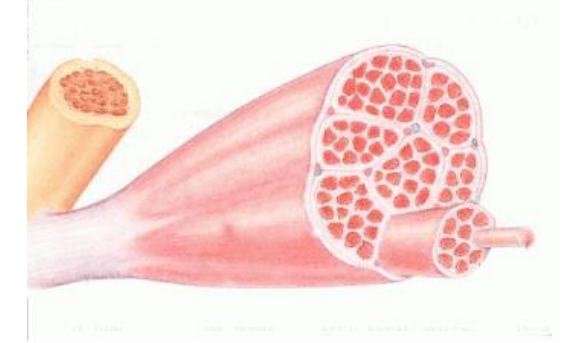

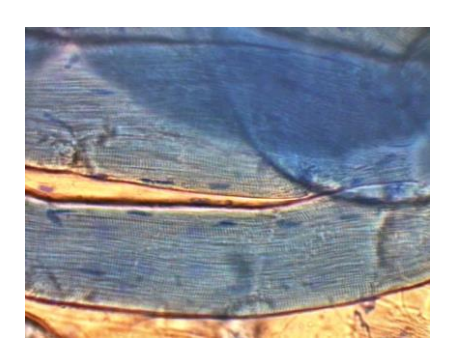

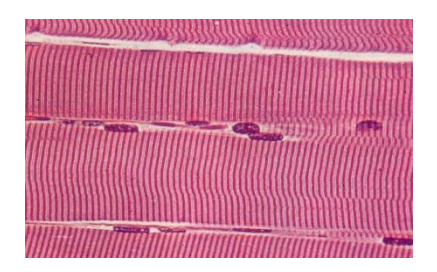

### *Appeler le professeur avant de poursuivre*

**Répondre** à la consigne 2 : **Déterminer** en quoi les muscles striés squelettiques sont responsables des mouvements de flexion et d'extension.

\_\_\_\_\_\_\_\_\_\_\_\_\_\_\_\_\_\_\_\_\_\_\_\_\_\_\_\_\_\_\_\_\_\_\_\_\_\_\_\_\_\_\_\_\_\_\_\_\_\_\_\_\_\_\_\_\_\_\_\_ \_\_\_\_\_\_\_\_\_\_\_\_\_\_\_\_\_\_\_\_\_\_\_\_\_\_\_\_\_\_\_\_\_\_\_\_\_\_\_\_\_\_\_\_\_\_\_\_\_\_\_\_\_\_\_\_\_\_\_\_ \_\_\_\_\_\_\_\_\_\_\_\_\_\_\_\_\_\_\_\_\_\_\_\_\_\_\_\_\_\_\_\_\_\_\_\_\_\_\_\_\_\_\_\_\_\_\_\_\_\_\_\_\_\_\_\_\_\_\_\_ \_\_\_\_\_\_\_\_\_\_\_\_\_\_\_\_\_\_\_\_\_\_\_\_\_\_\_\_\_\_\_\_\_\_\_\_\_\_\_\_\_\_\_\_\_\_\_\_\_\_\_\_\_\_\_\_\_\_\_\_ \_\_\_\_\_\_\_\_\_\_\_\_\_\_\_\_\_\_\_\_\_\_\_\_\_\_\_\_\_\_\_\_\_\_\_\_\_\_\_\_\_\_\_\_\_\_\_\_\_\_\_\_\_\_\_\_\_\_\_\_

### **Étape 3 : Les différents types de blessures – La fracture** – (EXEMPLE)

- **Lire** les documents
- **Résumer** la blessure par fracture et **déterminer** en quoi elle nuit au mouvement :

*\_\_\_\_\_\_\_\_\_\_\_\_\_\_\_\_\_\_\_\_\_\_\_\_\_\_\_\_\_\_\_\_\_\_\_\_\_\_\_\_\_\_\_\_\_\_\_\_\_\_\_\_\_\_\_\_\_\_\_\_ \_\_\_\_\_\_\_\_\_\_\_\_\_\_\_\_\_\_\_\_\_\_\_\_\_\_\_\_\_\_\_\_\_\_\_\_\_\_\_\_\_\_\_\_\_\_\_\_\_\_\_\_\_\_\_\_\_\_\_\_ \_\_\_\_\_\_\_\_\_\_\_\_\_\_\_\_\_\_\_\_\_\_\_\_\_\_\_\_\_\_\_\_\_\_\_\_\_\_\_\_\_\_\_\_\_\_\_\_\_\_\_\_\_\_\_\_\_\_\_\_ \_\_\_\_\_\_\_\_\_\_\_\_\_\_\_\_\_\_\_\_\_\_\_\_\_\_\_\_\_\_\_\_\_\_\_\_\_\_\_\_\_\_\_\_\_\_\_\_\_\_\_\_\_\_\_\_\_\_\_\_*

### *Appeler le professeur avant de poursuivre*

- **Déterminer** si Terence a été victime de fracture en **justifiant** votre réponse.
- Si ce n'est pas le cas **proposer** une hypothèse concernant la blessure de Terence.

\_\_\_\_\_\_\_\_\_\_\_\_\_\_\_\_\_\_\_\_\_\_\_\_\_\_\_\_\_\_\_\_\_\_\_\_\_\_\_\_\_\_\_\_\_\_\_\_\_\_\_\_\_\_\_\_\_\_\_\_

\_\_\_\_\_\_\_\_\_\_\_\_\_\_\_\_\_\_\_\_\_\_\_\_\_\_\_\_\_\_\_\_\_\_\_\_\_\_\_\_\_\_\_\_\_\_\_\_\_\_\_\_\_\_\_\_\_\_\_\_

\_\_\_\_\_\_\_\_\_\_\_\_\_\_\_\_\_\_\_\_\_\_\_\_\_\_\_\_\_\_\_\_\_\_\_\_\_\_\_\_\_\_\_\_\_\_\_\_\_\_\_\_\_\_\_\_\_\_\_\_

\_\_\_\_\_\_\_\_\_\_\_\_\_\_\_\_\_\_\_\_\_\_\_\_\_\_\_\_\_\_\_\_\_\_\_\_\_\_\_\_\_\_\_\_\_\_\_\_\_\_\_\_\_\_\_\_\_\_\_\_

Aides distribuées pour les 2 séances :

### **Aide 1 : Quelques définitions**

**Muscle :** Structure organique formée de fibres contractiles assurant le mouvement.

 $\rightarrow$  4 muscles à placer

**Tendon :** structure anatomique de nature fibreuse, reliant un muscle à un os et résistant à l'étirement.

→ 8 tendons à placer

**Ligament :** structure anatomique de nature fibreuse, reliant deux os entre eux et résistant à l'étirement.

 $\rightarrow$  Au moins 3 ligaments à placer

**Articulation :** jonction entre deux os qui permet ou non des mouvements relatifs.  $\rightarrow$  3 articulations à placer

**Aide 2 : patte de Lapin disséquée avec étiquettes des structures épinglées** (photographie pour la séance sans réel)

### **Aide 3 : Patte en flexion et en extension**

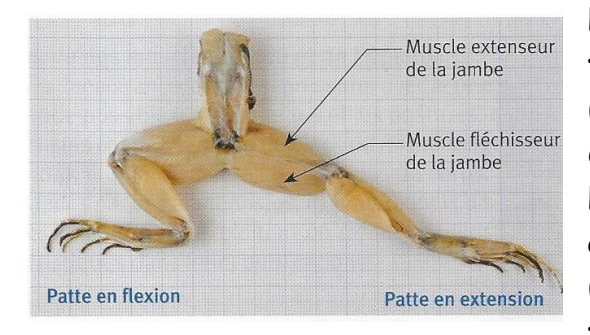

Lors de la **flexion** de la patte, le **muscle fléchisseur** de la patte est **contracté** (=raccourcis) alors que le **muscle extenseur** est **relâché**.

Lors de l'**extension** de la patte, le **muscle extenseur** de la patte est **contracté** (=raccourcis) alors que le **muscle fléchisseur** est **relâché**.

#### Bilan construit avec les élèves :

**Les muscles striés squelettiques sont composés de cellules allongées appelées fibres musculaires. Ces cellules peuvent se contracter c'est-à-dire se raccourcir. La contraction simultanée de nombreuses fibres musculaires engendre un raccourcissement du muscle qui entraine le tendon lié à l'os suivant : c'est l'origine du mouvement.**

**Le muscle strié squelettique et les articulations constituent un système fragile qui doit être protégé. Les accidents musculo-articulaires s'expliquent par une détérioration du tissu musculaire (claquage, déchirure), des tendons ou de la structure articulaire (tendinite, entorses). Ces blessures peuvent être provoquées par des pratiques inadaptées ou dangereuses (exercice physique trop intense par exemple).**

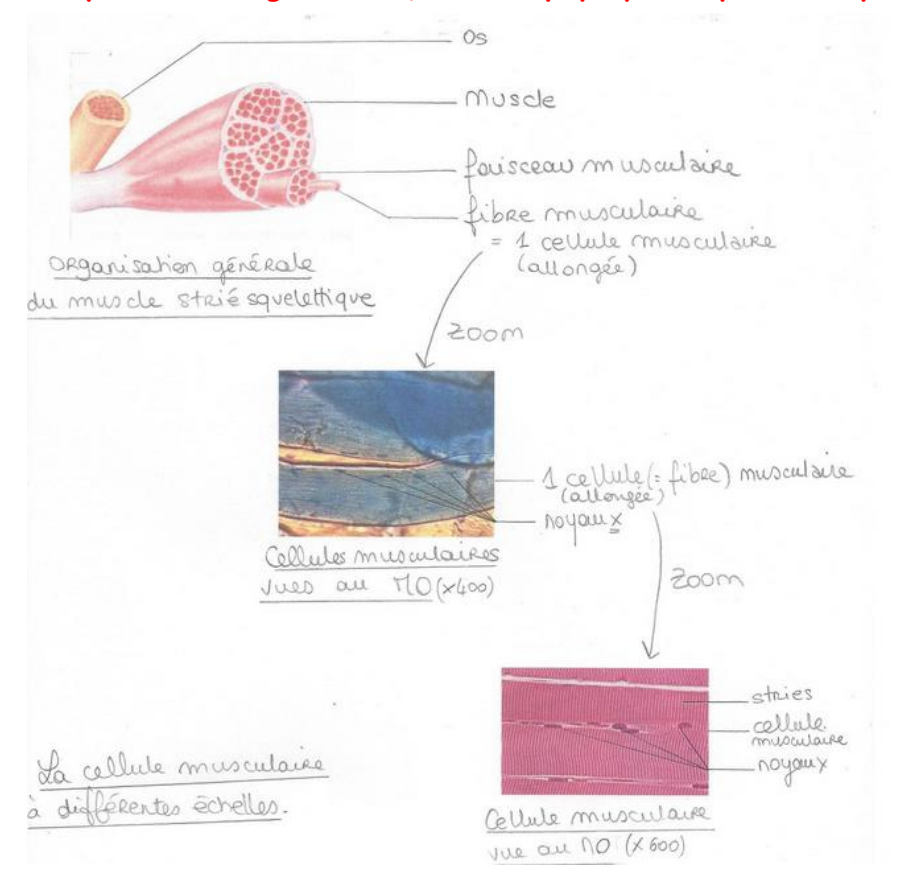

Karine Guglielmetto 61

### Réponses attendues :

Etape 2 : Les fibres musculaires (1 cellules) ont des stries dans leur cytoplasme qui leur permettent de se contracter. La contraction de nombreuses fibres musculaires d'un même muscle entraîne le raccourcissement de ce muscle et donc la contraction de celui-ci qui cause le mouvement.

Etape 3 : X présente en effet une double fracture puisque ses os de la jambe (tibia et péroné) sont cassés. Il a donc subi une opération afin de réaligner ses os et de les maintenir grâce à une broche jusqu'à ce que ceux-ci se ressoudent.

### <span id="page-63-0"></span>**Annexe 5 : Exemple de contrôles de connaissances à court et moyen terme**

#### Elève ayant acquis les connaissances – court terme puis moyen terme :

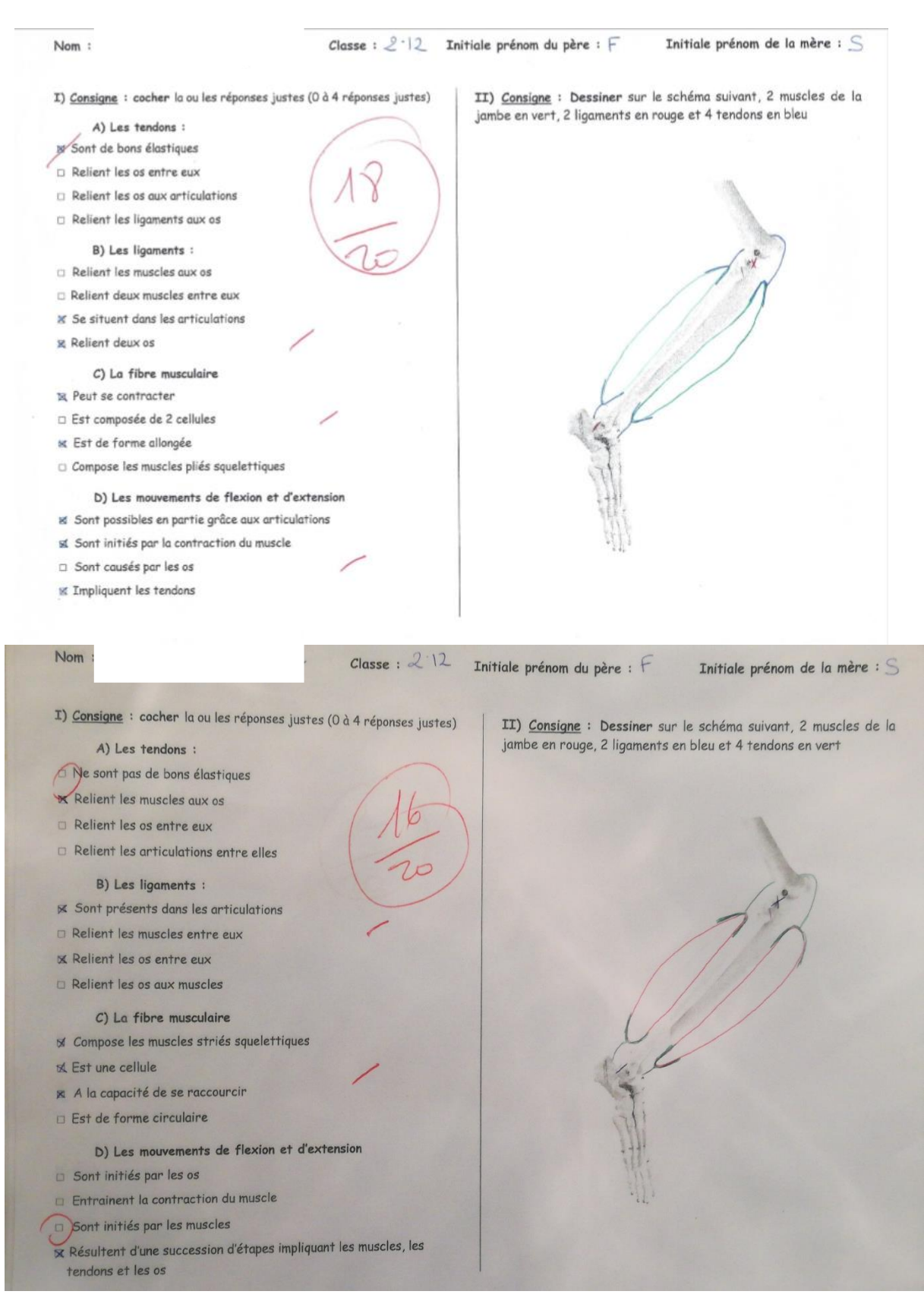

#### Elève n'ayant pas acquis les connaissances – court terme puis moyen terme :

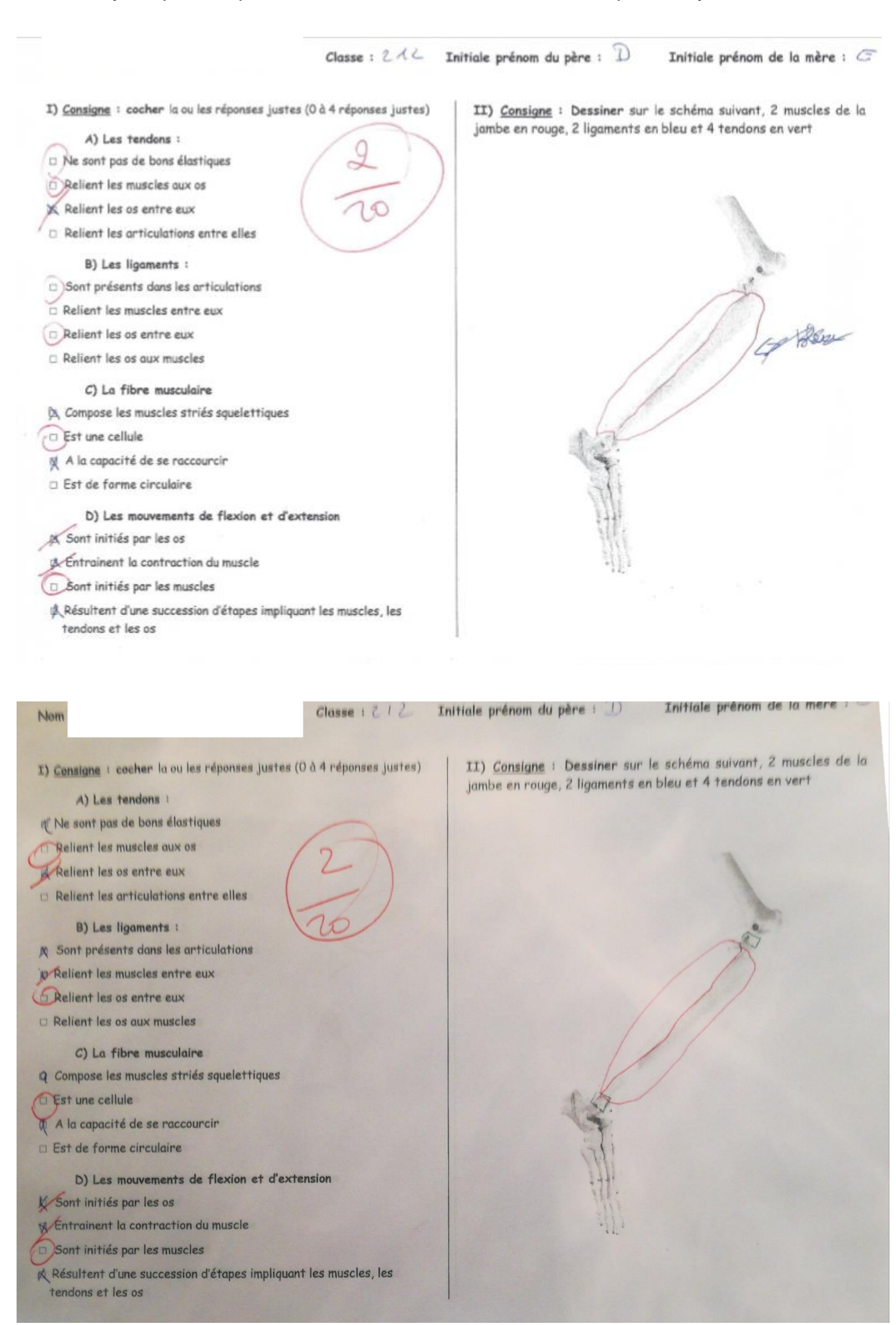

# **Résumés et mots clefs**

<span id="page-65-0"></span>**Résumé :** Les sciences de la vie et de la Terre (SVT) sont des sciences expérimentales à ce titre les programmes de SVT plébiscitent la manipulation en classe et donc l'utilisation de réel. De plus, la littérature fait état d'un bénéfice de l'utilisation de réel en classe dans l'apprentissage et j'ai remarqué au cours de mes séances que l'utilisation de réel quel qu'il soit engendre une réaction de la part des élèves. Je me suis donc demandé en quoi l'introduction du réel en cours de SVT permet un meilleur apprentissage des élèves et si l'appréhension ressentie par les élèves à l'idée de manipuler à un impact (négatif ou positif) sur leur apprentissage. Afin de vérifier ces deux hypothèses j'ai mis en place trois dispositifs de recueil de données ; deux sous formes de questionnaires et un troisième sous forme de contrôle de connaissances pour donner suite à une séance réalisée avec ou sans réel dans des classes différentes. Les résultats confirment que l'apprentissage des élèves est facilité par la manipulation et que leur ressenti face à l'objet à manipuler influence dans certaines conditions leur apprentissage du fait de leur engouement ou leur dégoût.

**Abstract:** Earth and life sciences are experimental sciences. This include that the Earth and life sciences' program recommend using manipulate in the classroom and so, to use the real. Moreover, literature spoke of benefit using real in the classroom in enhancing pupil learning and I noted during my class session that using real in my classroom, whatever it is, causes a student's reaction. So, I asked myself how introducing real in Earth and life sciences' classroom provide the desired learning effect and if children' sense of apprehension impact their learning. To verify these two assumptions, I have introduced three systems for gathering data; two as questionnaires and a third as a test of knowledge following a lesson practice with or without using real depending on the class. Results confirm that Students are supported in their learning by manipulating and that their feeling against the object being manipulate may influences their learning due to their craze or disgust.

**Mots clés :** Sciences expérimentales, manipulation, réel, apprentissage, émotion.

**Keywords:** Experimental science, manipulate, real, learning, feeling.